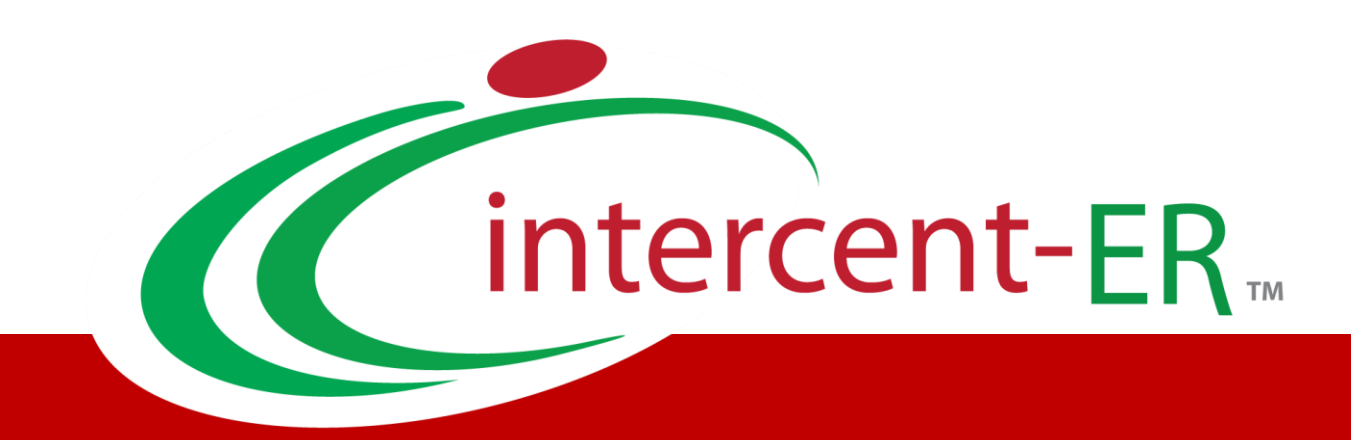

# SATER - Sistema Acquisti Telematici dell'Emilia-Romagna: manuali per le Pubbliche Amministrazioni

**Procedura di aggiudicazione con inversione delle buste**

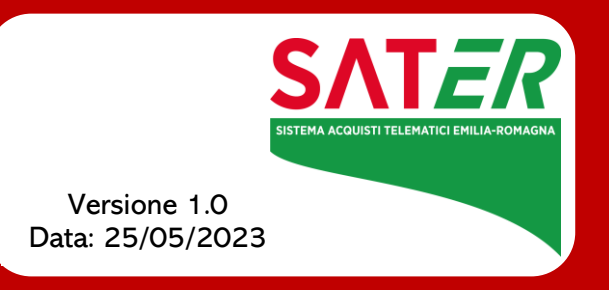

# Sommario

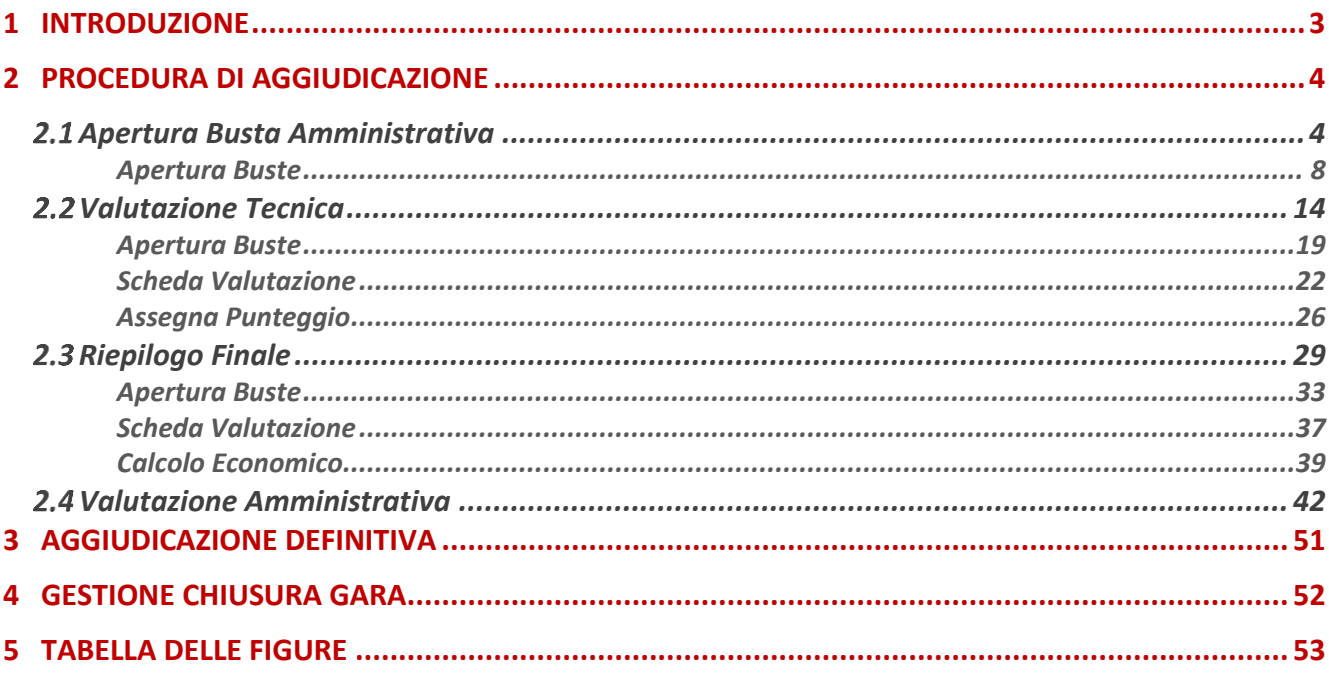

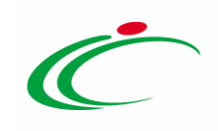

#### 1 INTRODUZIONE

<span id="page-2-0"></span>Il presente manuale illustra le operazioni che un utente della Pubblica Amministrazione deve compiere per valutare le offerte e aggiudicare la gara nel caso in cui sia stata prevista l'inversione delle buste, l'istituto facoltativo - introdotto dal D.L. 32/2019 (c.d. "Sblocca cantieri") – che consente di invertire la sequenza della procedura di aggiudicazione, ai fini di velocizzare i controlli relativi all'offerta del miglior offerente, nonché eventualmente degli altri partecipanti, circa la verifica dei motivi di esclusione e dei requisiti richiesti, e la valutazione della documentazione amministrativa presentata.

Nel corso di una Procedura di Aggiudicazione su SATER, di regola, è necessario rispettare una precisa sequenza di valutazione delle singole Offerte pervenute: amministrativa, tecnica (se prevista) ed economica. Inoltre è possibile e, ove previsto, necessario, scambiare comunicazioni, tramite il sistema e via e-mail, tra la Stazione Appaltante e gli Operatori Economici. Per maggiori dettagli, consultare il manuale "Comunicazioni di Gara".

Nel caso in cui però, in fase di indizione di una procedura di gara aperta, mono lotto o multi lotto, con criterio di aggiudicazione "al prezzo più basso" senza la verifica della conformità o "economicamente più vantaggiosa", venga prevista l'inversione delle buste, così come disciplinato dalla normativa, è possibile procedere alla valutazione delle buste amministrative successivamente all'apertura e all'esame delle offerte tecniche e/o economiche.

Nel dettaglio:

il sistema verifica il corretto ordine di apertura delle buste (amministrativa/tecnica/economica) secondo l'ordine di ricezione, bloccando eventuali tentativi effettuati secondo una sequenza differente;

- prima di procedere con l'apertura delle buste tecniche e/o economiche, il sistema verifica che in fase di valutazione amministrativa sia stato attribuito a tutte le offerte l'esito di ammissione secondo l'art. ex 133 comma 8 e che sia stata terminata la fase di valutazione amministrativa;

l'apertura delle relative buste, l'attribuzione degli esiti, nonché la valutazione amministrativa e tecnica/economica delle offerte, spetta al Presidente/Soggetto Valutatore indicato rispettivamente nel Seggio di Gara e nella Commissione Tecnica/Economica. La creazione delle Commissioni di Gara su SATER -

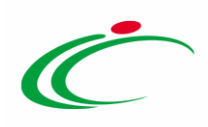

consentita solo alla scadenza dei termini per l'apertura delle Offerte - è indispensabile ai fini dell'aggiudicazione condizionata/definitiva della Procedura di Gara. Per maggiori dettagli in merito alle commissioni di gara, consultare il manuale "Creazione Commissioni di Gara".

Gli utenti inseriti come "Riferimenti" della procedura potranno accedere alla procedura di aggiudicazione ma non potranno visualizzare il contenuto delle sezioni relative alla "valutazione", fino a Valutazione (amministrativa/tecnica/economica) conclusa. Terminata la valutazione (amministrativa/tecnica/economica), potranno consultare il contenuto delle buste e scaricare i relativi allegati accedendo alla sezione Documenti del bando/invito, dalla voce "Consultazione Gare/RdO/Appalto Specifico" del gruppo funzionale della procedura di riferimento. Per maggiori dettagli, consultare il capitolo "Consultazione Gare/RdO/Appalto Specifico" del presente manuale.

#### <span id="page-3-0"></span>2 PROCEDURA DI AGGIUDICAZIONE

Raggiunto il termine di apertura delle Offerte e definite le commissioni di gara, è possibile procedere con la procedura di aggiudicazione che prevede l'inversione delle buste, delle offerte pervenute in risposta ad una procedura di gara aperta, monolotto o multilotto, con criterio di aggiudicazione "al prezzo più basso" per cui non è prevista la verifica della conformità o "economicamente più vantaggiosa".

Aperto il dettaglio della procedura di gara di interesse, verrà mostrata una schermata composta dalle sezioni che caratterizzano tale procedura.

Per maggiori dettagli, in merito all'avvio della procedura di aggiudicazione e alle sezioni che compongono il documento strutturato, consultare il manuale "Procedura di Aggiudicazione".

#### <span id="page-3-1"></span>2.1 Apertura Busta Amministrativa

Il presente paragrafo mostra le indicazioni per l'apertura delle buste amministrative e l'attribuzione dell'esito alle offerte inviate dagli operatori economici "Ammessa ex art. 133 comma 8", che consente di condurre la valutazione tecnica e/o economica prima della valutazione amministrativa delle stesse. In tutte le fasi, la valutazione amministrativa può essere condotta solo dal Presidente\Soggetto valutatore indicato nel Seggio di Gara, alla

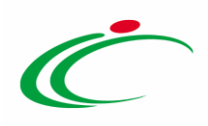

scadenza dei termini di presentazione delle offerte e di inizio seduta indicati nel bando. L'apertura delle varie buste amministrative deve inoltre avvenire secondo l'ordine cronologico di arrivo delle offerte.

Inizialmente, lo Stato della procedura di aggiudicazione risulta essere "Verifica Amministrativa". Per poter procedere con la Valutazione Amministrativa, cliccare sulla sezione Valutazione Amministrativa .

ATTENZIONE: l'esempio che segue mostra la valutazione amministrativa nel caso di una procedura aperta con criterio di aggiudicazione "prezzo più basso"; le medesime modalità sono valide anche nel caso di una procedura "economicamente più vantaggiosa".

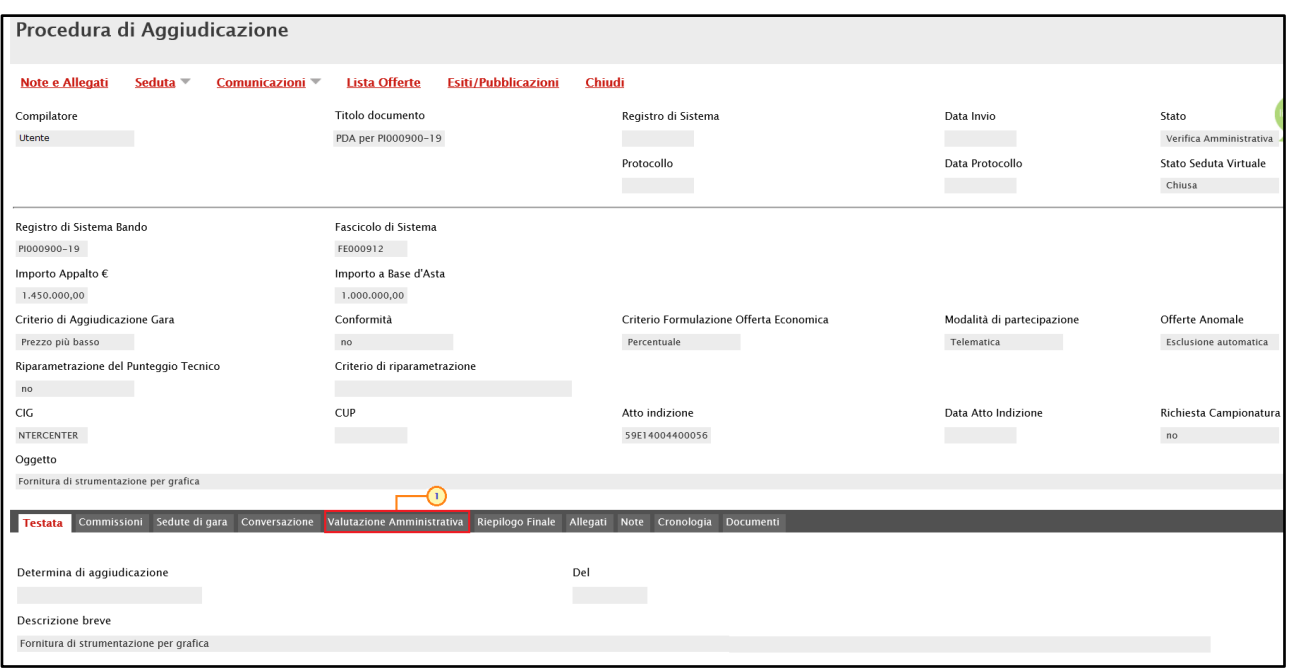

<span id="page-4-0"></span>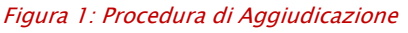

Verrà mostrata una tabella riepilogativa di tutte le offerte pervenute, le cui buste amministrative risulteranno chiuse, come mostrato dall'icona ⊠. Man mano che le buste verranno aperte l'icona cambierà in <sup>en</sup>

Attraverso le specifiche colonne, nel corso della valutazione amministrativa, per ciascuna offerta, verranno indicate una serie di informazioni, alcune delle quali è possibile verificare nella fase successiva alla valutazione economica, quando il sistema ha definito la graduatoria ed individuato l'"Aggiudicatario". In particolare:

- Verifica Campionatura (Ve...): indica l'esito di verifica campionatura, se prevista;

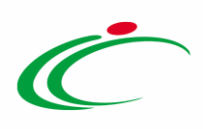

- Stato Firma (St...): segnala lo stato della firma digitale per gli allegati. In particolare:

- a)  $\bullet$ : almeno un allegato non presenta la firma digitale;
- b)  $\bullet$ : gli allegati sono stati firmati tutti digitalmente ma non da un'unica persona;
- c)  $\bullet$ : gli allegati sono stati tutti firmati digitalmente da un'unica persona.

- Warning: segnala eventuali anomalie riscontrate sull'offerta:

a) la presenza di eventuali partecipazioni "multiple", se attraverso il comando Verifica Offerte Multiple è stato verificato che nessun Operatore Economico ha partecipato alla medesima Procedura di Gara sia in forma associata che in qualità di singola impresa;

b) eventuali offerte riammesse dal Responsabile Unico del Procedimento (R.U.P.) (generalmente in seguito di sentenze dell'Autorità giudiziaria che ne stabiliscono l'ammissibilità);

c) l'elenco delle anomalie relative alla compilazione della Busta Documentazione da parte dell'operatore economico.

È possibile visualizzare il dettaglio dell'anomalia, cliccando sull'icona  $\bullet$ . Verrà mostrata una schermata che presenterà l'elenco di tutte le "anomalie" rilevate dal sistema in merito all'offerta. Per maggiori dettagli, consultare il paragrafo "Valutazione Amministrativa" del manuale "Procedura di Aggiudicazione".

- Avvalimento (Av...): segnala eventuali partecipazioni in avvalimento dell'operatore economico;

- Aggiudicatario: ragione sociale dell'operatore economico aggiudicatario a seguito della valutazione tecnica e/o economica delle offerte;

- Fornitore: ragione sociale dell'operatore economico che ha presentato l'offerta. Viene inoltre indicata un'eventuale partecipazione dell'Operatore Economico in forma associata (Raggruppamento Temporaneo di Imprese);

- Posizionamento Offerta (Po...): evidenzia la posizione in graduatoria della singola offerta;

- Stato: indica l'esito di valutazione della singola offerta. Nella fase iniziale di valutazione amministrativa, tale colonna risulta vuota, ad eccezione di eventuali offerte "Ritirate" o "Invalidate" da parte dell'operatore economico;

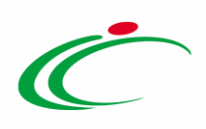

7

- Dettaglio motivazione (De...): per accedere al documento "Lista Motivazioni di Esito", valorizzato nel momento in cui viene assegnato un "Esito" con la relativa motivazione all'offerta amministrativa;

- Motivazione: mostra l'ultima motivazione relativa all'esito assegnato;

- Data Ricezione: riporta la data di ricezione dell'offerta;

- Registro di Sistema Offerta: indica il numero di registro assegnato all'offerta del sistema.

| Testata Commissioni Sedute di gara Conversazione |                          |                |                |    |  | <b>Valutazione Amministrativa</b>                                |   | Riepilogo Finale Allegati Note   |               | Cronologia Documenti         |                                   |                                                        |
|--------------------------------------------------|--------------------------|----------------|----------------|----|--|------------------------------------------------------------------|---|----------------------------------|---------------|------------------------------|-----------------------------------|--------------------------------------------------------|
| <b>Apertura Buste</b>                            |                          |                | Esito $\equiv$ |    |  | <b>Termina Valutazione Amministrativa</b><br><b>Partecipanti</b> |   | <b>Verifica Offerte Multiple</b> |               | <b>Estrazione Ausiliarie</b> |                                   |                                                        |
|                                                  |                          |                |                |    |  | Bu Bu Riga Ve Es Wa Av St Ag Fornitore                           |   | Po Stato                         |               | De Motivazione               | <b>Data Ricezione</b>             | <b>Registro Di</b><br><b>Sistema</b><br><b>Offerta</b> |
| X                                                | X                        |                |                | ÷  |  | Fornitore Test 100                                               | R |                                  | $\mathcal{D}$ |                              | 06/05/2019 11:29:08 PI000901-19   |                                                        |
| $\overline{\phantom{a}}$                         | X                        | $\overline{2}$ |                | ÷  |  | <b>Fornitore Test 1</b>                                          | R |                                  | Q             |                              | 06/05/2019 11:29:42 PI000902-19   |                                                        |
| $\overline{\mathbf{x}}$                          | $\overline{\mathbf{z}}$  | В              |                |    |  | Fornitore Test 101                                               | Έ |                                  | $\mathcal{L}$ |                              | 06/05/2019 11:32:10   PI000903-19 |                                                        |
| $\overline{\mathbf{z}}$                          | $\overline{\mathbf{M}}$  | $\overline{A}$ |                |    |  | Fornitore Test 2                                                 | 官 |                                  | $\mathcal{L}$ |                              | 06/05/2019 11:34:16   PI000904-19 |                                                        |
| X                                                | Σ                        | 5              |                | ٠  |  | Fornitore Test 232                                               | R |                                  | D             |                              | 06/05/2019 11:37:23 PI000905-19   |                                                        |
| $\overline{\phantom{a}}$                         | X                        | 6              |                | a. |  | Fornitore Test 102                                               | R |                                  | p             |                              | 06/05/2019 11:37:59 PI000906-19   |                                                        |
| X                                                | $\overline{\phantom{1}}$ |                |                |    |  | Fornitore Test 103                                               | k |                                  | ₽             |                              | 06/05/2019 11:40:46   PI000907-19 |                                                        |
| $\overline{\mathbf{z}}$                          | $\overline{\mathbf{z}}$  | 8              |                |    |  | Fornitore Test 104                                               | R |                                  | $\mathcal{D}$ |                              | 06/05/2019 11:43:29   PI000908-19 |                                                        |
| $\overline{\mathbf{y}}$                          | X                        | $\mathbf{Q}$   |                |    |  | Fornitore Test 131                                               | R |                                  | ₽             |                              | 06/05/2019 11:45:32 PI000909-19   |                                                        |
| $\overline{\phantom{a}}$                         | X                        | 10             |                |    |  | Fornitore Test 106                                               | R |                                  | D             |                              | 06/05/2019 11:45:50 PI000910-19   |                                                        |

<span id="page-6-0"></span>Figura 2: Valutazione Amministrativa

Sopra alla tabella di riepilogo, è presente una toolbar per la gestione della valutazione amministrativa, con i seguenti comandi:

- "Apertura Buste" per aprire tutte le buste amministrative contemporaneamente;
- "Esito" per assegnare a ciascuna offerta l'esito di valutazione;
- "Termina Valutazione Amministrativa" per concludere la fase di apertura delle buste amministrative e passare alla valutazione tecnica e/o economica;
- "Partecipanti" per visualizzare gli operatori economici partecipanti in forma associata o modificare quest'ultimi, se necessario;
- "Verifica Offerte Multiple" per verificare che nessun operatore economico abbia partecipato alla medesima procedura di gara sia in forma associata che in qualità di singola impresa;
- "Estrazioni Ausiliarie" per estrarre il report in xlsx di tutte le offerte ricevute a meno di quelle invalidate e ritirate con i dettagli delle ausiliarie.

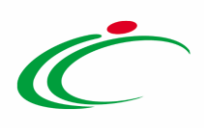

Inoltre, prima di procedere con l'apertura delle buste, ove fosse necessario, è consentita l'esclusione di una o più offerte attraverso il comando Esito. In tal caso, la busta amministrativa, tecnica e/o economica relativa all'offerta esclusa non verrà inclusa tra le buste da aprire con il comando Apertura Buste e, nel corso della procedura di aggiudicazione, l'offerta esclusa non verrà considerata in fase di valutazione tecnica e/o economica.

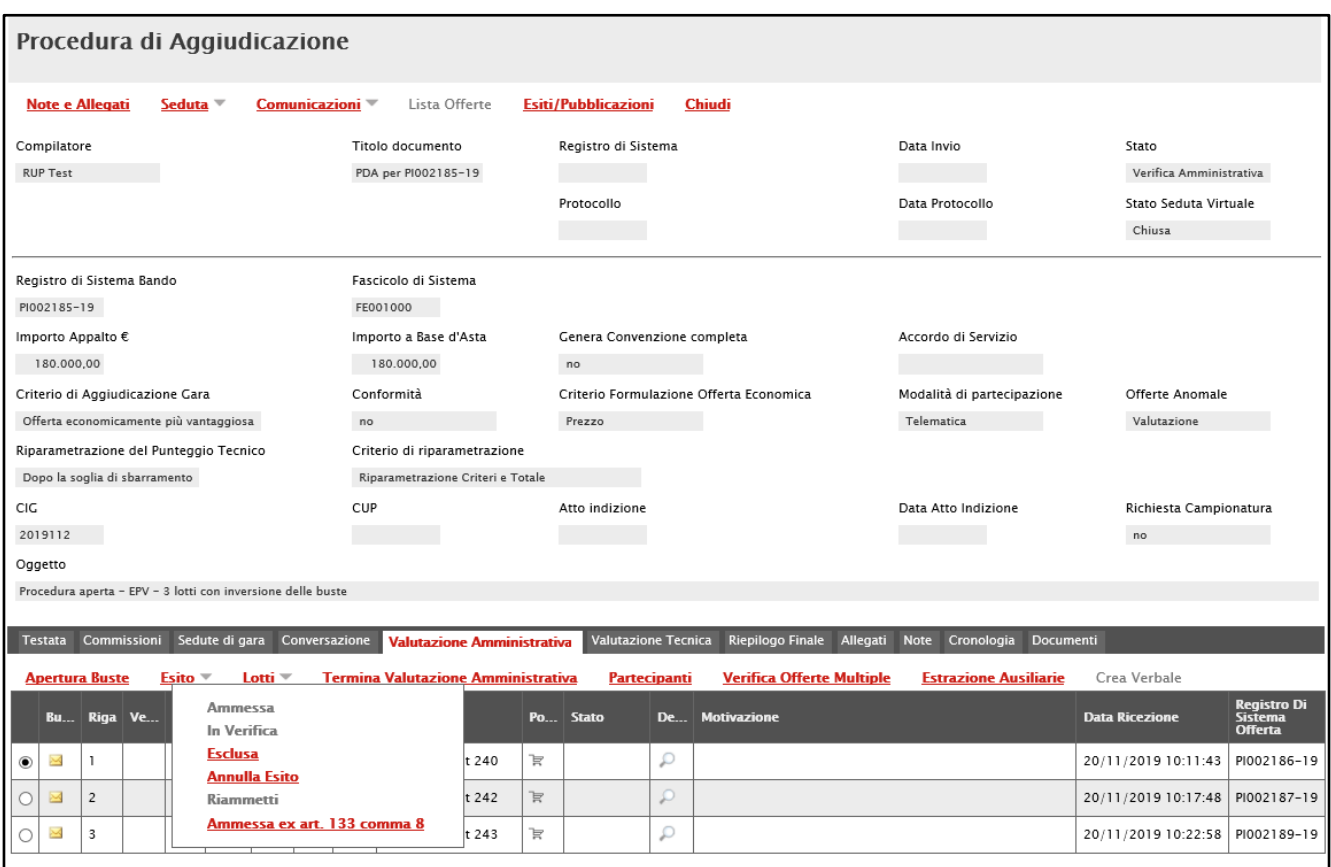

<span id="page-7-1"></span>Figura 3: Esclusione ed apertura delle buste

Per maggiori dettagli in merito alla funzionalità di tali comandi, consultare il paragrafo "Valutazione Amministrativa" del manuale "Procedura di Aggiudicazione".

#### <span id="page-7-0"></span>Apertura Buste

È possibile procedere con l'apertura delle buste amministrative (dopo aver inserito le eventuali informazioni relative alla ricezione dei campioni se prevista), attraverso due modalità:

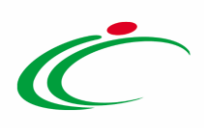

1) cliccare sul comando <sup>a</sup> della singola busta in corrispondenza della Ragione Sociale di ciascun operatore economico, ricordando di rispettare l'ordine cronologico di arrivo delle offerte, indicato da un numero progressivo riportato nella colonna Riga.

|            |                          |                           |                | Testata Commissioni Sedute di gara Conversazione |          |  |  | Riepilogo Finale Allegati<br><b>Valutazione Amministrativa</b>                                | Note Cronología |                              | <b>Documenti</b> |                |                                   | <b>Chat</b>                              |
|------------|--------------------------|---------------------------|----------------|--------------------------------------------------|----------|--|--|-----------------------------------------------------------------------------------------------|-----------------|------------------------------|------------------|----------------|-----------------------------------|------------------------------------------|
|            |                          | <b>Apertura Buste</b>     |                | Esito $\equiv$                                   |          |  |  | <b>Verifica Offerte Multiple</b><br><b>Termina Valutazione Amministrativa</b><br>Partecipanti |                 | <b>Estrazione Ausiliarie</b> |                  |                |                                   |                                          |
|            |                          |                           |                |                                                  |          |  |  | <b>Pul 1 liga</b> Ve Es Wa Av St Ag Fornitore                                                 |                 | Po Stato                     |                  | De Motivazione | <b>Data Ricezione</b>             | <b>Registro Di</b><br>Sistema<br>Offerta |
|            |                          | <b>in</b>                 |                |                                                  | ×.       |  |  | Fornitore Test 100                                                                            | k               |                              | D                |                | 06/05/2019 11:29:08 PI000901-19   |                                          |
|            | 図                        | G                         | $\overline{2}$ |                                                  |          |  |  | <b>Fornitore Test 1</b>                                                                       | R               |                              |                  |                | 06/05/2019 11:29:42 PI000902-19   |                                          |
| O          | K                        | 國                         | $\mathbf{R}$   |                                                  | ×.       |  |  | Fornitore Test 101                                                                            | <b>R</b>        |                              | D                |                | 06/05/2019 11:32:10 PI000903-19   |                                          |
| Ω          | s                        | 囩                         | $\overline{a}$ |                                                  |          |  |  | Fornitore Test 2                                                                              | R               |                              | D                |                | 06/05/2019 11:34:16 PI000904-19   |                                          |
| $\circ$    | $\frac{1}{2}$            | 唇                         | 5              |                                                  |          |  |  | Fornitore Test 232                                                                            | k               |                              | D                |                | 06/05/2019 11:37:23 PI000905-19   |                                          |
|            | $\overline{\phantom{a}}$ | $\overline{\mathbb{R}^2}$ | 6              |                                                  |          |  |  | Fornitore Test 102                                                                            | <b>R</b>        |                              | $\mathcal{L}$    |                | 06/05/2019 11:37:59 PI000906-19   |                                          |
| $\circ$    | $\overline{\mathcal{M}}$ | $\overline{\phantom{a}}$  | $\overline{7}$ |                                                  | ÷.       |  |  | Fornitore Test 103                                                                            | ĸ               |                              | D                |                | 06/05/2019 11:40:46 PI000907-19   |                                          |
| $\cap$     | 囜                        | 图                         | 8              |                                                  |          |  |  | Fornitore Test 104                                                                            | <b>R</b>        |                              |                  |                | 06/05/2019 11:43:29 PI000908-19   |                                          |
| $\circ$    | <b>Shut</b>              | <b>Red</b>                | $\mathbf{Q}$   |                                                  |          |  |  | Fornitore Test 131                                                                            | <b>R</b>        |                              | D                |                | 06/05/2019 11:45:32 PI000909-19   |                                          |
| Õ          | 圝                        | <b>IN</b>                 | 10             |                                                  |          |  |  | Fornitore Test 106                                                                            | k               |                              | $\mathcal{D}$    |                | 06/05/2019 11:45:50 PI000910-19   |                                          |
| ∩          | <b>During</b>            | 邑                         | 11             |                                                  | $\sim$   |  |  | Fornitore Test 108                                                                            | R               |                              | D                |                | 06/05/2019 11:48:09 PI000911-19   |                                          |
| $\circ$    | 囩                        | $\overline{\mathbf{M}}$   | 12             |                                                  |          |  |  | Fornitore Test 109                                                                            | $\mathbb{R}$    |                              | D                |                | 06/05/2019 11:50:25 PI000912-19   |                                          |
| $\circ$    | $\sum_{i=1}^{n}$         | <b>SHA</b>                | 13             |                                                  | ÷        |  |  | Fornitore Test 110                                                                            | ĸ               |                              | $\mathcal{L}$    |                | 06/05/2019 11:52:42 PI000913-19   |                                          |
| Ω          | 囜                        | 祵                         | 14             |                                                  | $\sim$ 1 |  |  | Fornitore Test 111                                                                            | R               |                              |                  |                | 06/05/2019 11:55:25 PI000914-19   |                                          |
| $\bigcirc$ | $\overline{\mathcal{M}}$ | 运                         | 15             |                                                  | $\sim$   |  |  | Fornitore Test 133                                                                            | ĸ               |                              | $\Omega$         |                | 06/05/2019 11:57:19 PI000915-19mp |                                          |
| $\circ$    | 國                        | 區                         | 16             |                                                  |          |  |  | Fornitore Test 199                                                                            | K               |                              | $\mathcal{L}$    |                | 06/05/2019 12:00:11 PI000916-19   |                                          |

<span id="page-8-0"></span>Figura 4: Apertura Busta Amministrativa

Verrà in automatico mostrato il documento di offerta. Inoltre, l'icona della busta amministrativa aperta cambierà da  $\triangleq$  a  $\triangleq$  e verranno aggiornate le icone informative nelle rispettive colonne.

|                  |                          |                          |                          |                   |    | Testata Commissioni Sedute di gara Conversazione |           | Riepilogo Finale Allegati Note Cronologia Documenti<br>Valutazione Amministrativa                    |              |                              |         |                |                                   |                            |
|------------------|--------------------------|--------------------------|--------------------------|-------------------|----|--------------------------------------------------|-----------|----------------------------------------------------------------------------------------------------|--------------|------------------------------|---------|----------------|-----------------------------------|----------------------------|
|                  | <b>Apertura Buste</b>    |                          |                          | $ES$ ito $\equiv$ |    |                                                  |           | <b>Termina Valutazione Amministrativa</b><br><b>Partecipanti</b><br><b>Verifica Offerte Multiple</b> |              | <b>Estrazione Ausiliarie</b> |         |                |                                   |                            |
|                  |                          |                          |                          |                   |    |                                                  |           | Bu Bu Riga Ve Es Wa Av St Ag Fornitore                                                               |              | Po Stato                     |         | De Motivazione | <b>Data Ricezione</b>             | Registro<br><b>Offerta</b> |
|                  | $^{\circ}$               | $\geq$                   | $\mathbf{1}$             |                   | ÷  |                                                  |           | Fornitore Test 100                                                                                   | $\mathbb{R}$ |                              | Q       |                | 06/05/2019 11:29:08 PI000901-19   |                            |
| $\bigcirc$       | E                        | $\blacksquare$           | $\overline{2}$           |                   |    |                                                  | $\odot$   | Fornitore Test 1                                                                                     | $\mathbb{R}$ |                              | Q       |                | 06/05/2019 11:29:42 PI000902-19   |                            |
| $\circ$          | <b>Bus</b>               | à.                       | 3                        |                   | ٠  |                                                  |           | Fornitore Test 101                                                                                   | ĸ            |                              | Q       |                | 06/05/2019 11:32:10 PI000903-19   |                            |
|                  | $\approx$                | 囜                        | $\overline{4}$           |                   |    |                                                  | $\bullet$ | Fornitore Test 2                                                                                     | <b>R</b>     |                              | Q       |                | 06/05/2019 11:34:16 PI000904-19   |                            |
| $\circ$          | <b>RAS</b>               | $\sim$                   | $\overline{\phantom{a}}$ |                   |    |                                                  | $\bullet$ | Fornitore Test 232                                                                                   | k            |                              | $\circ$ |                | 06/05/2019 11:37:23 PI000905-19   |                            |
| $\Omega$         | $\approx$                | $\overline{\mathbf{M}}$  | 6                        |                   |    |                                                  |           | Fornitore Test 102                                                                                   | R.           |                              | p       |                | 06/05/2019 11:37:59 PI000906-19   |                            |
| $\circ$          | <b>Rus</b>               | $\overline{\phantom{a}}$ | $\overline{7}$           |                   |    |                                                  |           | Fornitore Test 103                                                                                   | ĸ            |                              | Q       |                | 06/05/2019 11:40:46 PI000907-19   |                            |
| $\Omega$         | $\overline{\mathbb{R}}$  | $\blacksquare$           | 8                        |                   |    |                                                  |           | Fornitore Test 104                                                                                   | <b>K</b>     |                              | D       |                | 06/05/2019 11:43:29 PI000908-19   |                            |
| $\circ$          | كمناز                    | 巫                        | 9                        |                   |    |                                                  | $\bullet$ | Fornitore Test 131                                                                                   | ĸ            |                              | $\circ$ |                | 06/05/2019 11:45:32 PI000909-19   |                            |
| $\left( \right)$ | $\overline{\mathbb{R}}$  | $\overline{\mathbf{M}}$  | 10                       |                   |    |                                                  |           | Fornitore Test 106                                                                                   | $\mathbb{R}$ |                              | $\circ$ |                | 06/05/2019 11:45:50 PI000910-19   |                            |
| $\circ$          | $\overline{\phantom{a}}$ | S                        | 11                       |                   |    |                                                  |           | Fornitore Test 108                                                                                   | R            |                              | Q       |                | 06/05/2019 11:48:09 PI000911-19   |                            |
| $\bigcirc$       | $\mathbf{M}$             | S                        | 12                       |                   |    |                                                  |           | Fornitore Test 109                                                                                   | $\mathbb{R}$ |                              | Q       |                | 06/05/2019 11:50:25 PI000912-19   |                            |
| $\circ$          | $\overline{\phantom{a}}$ | $\frac{1}{2}$            | 13                       |                   |    |                                                  |           | Fornitore Test 110                                                                                   | R            |                              | O       |                | 06/05/2019 11:52:42 PI000913-19   |                            |
| $\left( \right)$ | $\approx$                | $\overline{\mathbf{M}}$  | 14                       |                   |    |                                                  |           | Fornitore Test 111                                                                                   | R.           |                              | p       |                | 06/05/2019 11:55:25 PI000914-19   |                            |
| $\circ$          | 巫                        | $\mathbf{M}$             | 15                       |                   | a. |                                                  | $\bullet$ | Fornitore Test 133                                                                                   | $\mathbb R$  |                              | Q       |                | 06/05/2019 11:57:19 PI000915-19   |                            |
| $\circ$          | <b>Dod</b>               | $\overline{\phantom{a}}$ | 16                       |                   |    |                                                  | $\bullet$ | Fornitore Test 199                                                                                   | <b>R</b>     |                              | Q       |                | 06/05/2019 12:00:11 PI000916-19   |                            |
|                  | O <sup>2</sup>           | 巫                        | 17                       |                   |    |                                                  | $\bullet$ | Fornitore Test 201                                                                                   | <b>R</b>     |                              | Q       |                | 06/05/2019 12:02:47 PI000917-19DP |                            |

<span id="page-8-1"></span>Figura 5: Icone informative busta amministrativa

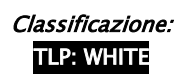

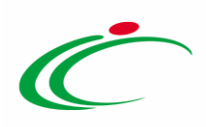

Nel caso in cui all'apertura di una busta amministrativa non venga rispettata la sequenza di ricezione delle offerte, verrà mostrato il seguente messaggio di informazione a video "Non è possibile aprire il documento, non è nella giusta sequenza".

|            |                          | Testata Commissioni Sedute di gara |                |                |                                         | Conversazione |  | the format dice<br>Non e' possibile aprire il documento, non e' nella giusta sequenza. | <b>Note</b><br>Ħ |   | Cronologia Documenti         |               |                       |
|------------|--------------------------|------------------------------------|----------------|----------------|-----------------------------------------|---------------|--|----------------------------------------------------------------------------------------|------------------|---|------------------------------|---------------|-----------------------|
|            |                          | <b>Apertura Buste</b>              |                | Esito $\equiv$ | <b>Termina Valutazion</b>               |               |  |                                                                                        | <b>Multiple</b>  |   | <b>Estrazione Ausiliarie</b> |               |                       |
|            |                          |                                    |                |                | Bu   Bu   Riga   Ve   Es   Wa   Av   St |               |  | OK                                                                                     |                  |   | Po Stato                     |               | <b>De</b> Motivazione |
| ۵          | X                        | $\overline{\mathcal{L}}$           |                |                | ۰                                       |               |  | <b>Fornitore Test 100</b>                                                              |                  | Þ |                              | ₽             |                       |
|            | $\sum$                   | $\sum$                             | $\overline{2}$ |                | ×.                                      |               |  | <b>Fornitore Test 1</b>                                                                |                  | 官 |                              | $\mathcal{L}$ |                       |
|            | $\geq$                   | $\geq$                             | 3              |                | ۰                                       |               |  | <b>Fornitore Test 101</b>                                                              |                  | Þ |                              | $\mathcal{D}$ |                       |
| O          | $\overline{\phantom{a}}$ | $\overline{\phantom{a}}$           | 4              |                |                                         |               |  | <b>Fornitore Test 2</b>                                                                |                  | k |                              | $\mathcal{L}$ |                       |
| $\bigcirc$ | $\geq$                   | $\overline{\mathbf{X}}$            | 5              |                | ÷                                       |               |  | <b>Fornitore Test 232</b>                                                              |                  | Þ |                              | $\mathcal{L}$ |                       |
| $\bigcirc$ | $\overline{\phantom{1}}$ | $\sum$                             | 6              |                | -                                       |               |  | <b>Fornitore Test 102</b>                                                              |                  | Þ |                              | $\mathcal{L}$ |                       |
|            | X                        | $\bowtie$                          | 7              |                | $\sim$                                  |               |  | <b>Fornitore Test 103</b>                                                              |                  | 官 |                              | ₽             |                       |

Figura 6: Messaggio di errore apertura buste amministrative

<span id="page-9-0"></span>2) cliccare sul comando **Apertura Buste** posizionato nella toolbar in alto alla tabella per aprire tutte le buste amministrative contemporaneamente.

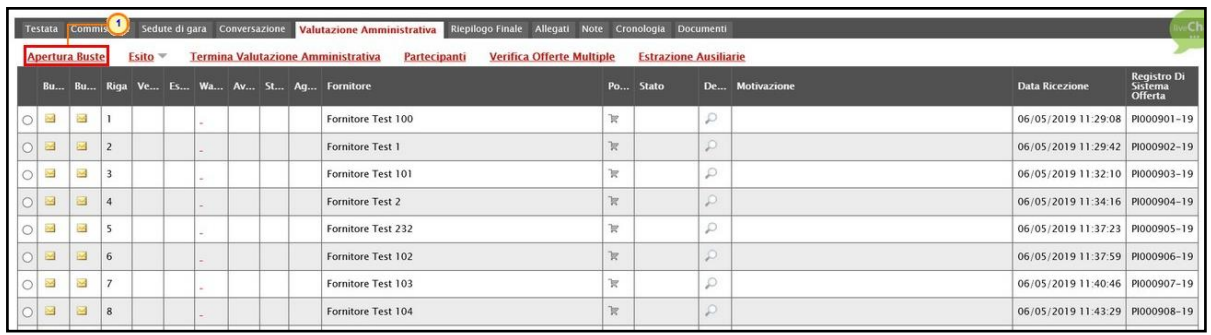

<span id="page-9-1"></span>Figura 7: Apertura Buste

Un messaggio di informazione a video mostrerà una griglia con l'evidenza del Registro di Sistema relativo alle buste amministrative oggetto dell'operazione e ne confermerà la corretta apertura attraverso l'icona  $\bullet$ . Cliccare su  $\times$  per chiudere il messaggio.

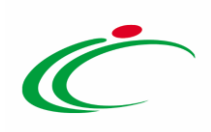

| $\Theta$ the state in the state<br>352 |                                       |
|----------------------------------------|---------------------------------------|
| Apertura Buste                         | 61.                                   |
| Registro di Sistema                    | Esito                                 |
| PI000902-19                            | Apertura Busta eseguito correttamente |
| PI000903-19                            | Apertura Busta eseguito correttamente |
| PI000904-19                            | Apertura Busta eseguito correttamente |
| PI000905-19                            | Apertura Busta eseguito correttamente |
| PI000906-19                            | Apertura Busta eseguito correttamente |
| PI000907-19                            | Apertura Busta eseguito correttamente |
| PI000908-19                            | Apertura Busta eseguito correttamente |
| PI000909-19                            | Apertura Busta eseguito correttamente |
| PI000910-19                            | Apertura Busta eseguito correttamente |
| PI000911-19                            | Apertura Busta eseguito correttamente |

<span id="page-10-0"></span>Figura 8: Messaggio di conferma apertura buste amministrative contemporaneamente

Le icone di tutte le buste amministrative cambieranno da  $\triangleq$  a  $\triangleq$  e, per ciascuna offerta, verranno aggiornate le icone informative nelle rispettive colonne.

|                  |                       |                          |                |                   |  |                | Testata Commissioni Sedute-di-gara Conversazione Valutazione Amministrativa Riepilogo-Finale Allegati Note Cronologia Documenti |              |                              |               |                |                                   |                                                       |
|------------------|-----------------------|--------------------------|----------------|-------------------|--|----------------|----------------------------------------------------------------------------------------------------|--------------|------------------------------|---------------|----------------|-----------------------------------|-------------------------------------------------------|
|                  | <b>Apertura Buste</b> |                          |                | $ES$ ito $\equiv$ |  |                | <b>Termina Valutazione Amministrativa</b><br><b>Verifica Offerte Multiple</b><br><b>Partecipanti</b>                            |              | <b>Estrazione Ausiliarie</b> |               |                |                                   |                                                       |
|                  |                       |                          |                |                   |  |                | Bu Bu Riga Ve Es Wa Av St Ag Fornitore                                                                                          |              | Po Stato                     |               | De Motivazione | <b>Data Ricezione</b>             | <b>Registro</b> F<br><b>Sistema</b><br><b>Offerta</b> |
| $\circledbullet$ | $\triangleright$      | $\overline{\phantom{a}}$ |                |                   |  |                | Fornitore Test 100                                                                                                    | $\mathbb{R}$ |                              | $\mathcal{D}$ |                | 06/05/2019 11:29:08 PI000901-19   |                                                       |
| $\circ$          | a                     | $\overline{\mathbb{R}}$  | $\overline{2}$ |                   |  | $\circledcirc$ | <b>Fornitore Test 1</b>                                                                                                    | <b>R</b>     |                              | $\mathcal{L}$ |                | 06/05/2019 11:29:42 PI000902-19   |                                                       |
|                  | a                     | <b>Red</b>               | 3              |                   |  |                | Fornitore Test 101                                                                                                    | k            |                              | Q             |                | 06/05/2019 11:32:10 PI000903-19   |                                                       |
|                  | $\triangle$           | S                        | $\mathbf{A}$   |                   |  | $\bullet$      | Fornitore Test 2                                                                                                    | <b>R</b>     |                              | D             |                | 06/05/2019 11:34:16 PI000904-19   |                                                       |
| $\circ$          | $\triangle$           | <b>Dung</b>              | 5              |                   |  | $\bullet$      | Fornitore Test 232                                                                                                    | k            |                              | Q             |                | 06/05/2019 11:37:23 PI000905-19   |                                                       |
| $\circ$          | Θ                     | <b>PAS</b>               | 6              |                   |  |                | Fornitore Test 102                                                                                                    | <b>R</b>     |                              | P             |                | 06/05/2019 11:37:59 PI000906-19   |                                                       |
| $\circ$          | $\triangle$           | $\approx$                | $\overline{7}$ |                   |  |                | Fornitore Test 103                                                                                                    | k            |                              | D             |                | 06/05/2019 11:40:46 PI000907-19   |                                                       |
| $\bigcirc$       | $\triangle$           | ×                        | 8              |                   |  |                | Fornitore Test 104                                                                                                    | <b>Tr</b>    |                              | Q             |                | 06/05/2019 11:43:29 PI000908-19   |                                                       |
| $\bigcirc$       | $\triangle$           | $\geq$                   | 9              |                   |  | $\bullet$      | Fornitore Test 131                                                                                                    | ĸ            |                              | Q             |                | 06/05/2019 11:45:32 PI000909-19   |                                                       |
| $\Omega$         | $\blacksquare$        | $\sim$                   | 10             |                   |  |                | Fornitore Test 106                                                                                                    | k            |                              | $\mathcal{L}$ |                | 06/05/2019 11:45:50 PI000910-19   |                                                       |
| $\circ$          | A                     | 囩                        | 11             |                   |  |                | Fornitore Test 108                                                                                                    | <b>R</b>     |                              | Q             |                | 06/05/2019 11:48:09 PI000911-19   |                                                       |
| $\circ$          | $\triangle$           | <b>RAS</b>               | 12             |                   |  |                | Fornitore Test 109                                                                                                    | $\mathbb{R}$ |                              | P             |                | 06/05/2019 11:50:25 PI000912-19   |                                                       |
| ◠                | $\triangle$           | $\overline{\phantom{a}}$ | 13             |                   |  |                | Fornitore Test 110                                                                                                    | k            |                              | Ω             |                | 06/05/2019 11:52:42 PI000913-19   |                                                       |
|                  | $\blacksquare$        | <b>No</b>                | 14             |                   |  |                | Fornitore Test 111                                                                                                    | $\mathbb{R}$ |                              | P             |                | 06/05/2019 11:55:25 PI000914-19   |                                                       |
| $\bigcirc$       | a                     | $\approx$                | 15             |                   |  | $\bullet$      | Fornitore Test 133                                                                                                    | $\mathbb{R}$ |                              | D             |                | 06/05/2019 11:57:19 PI000915-19   |                                                       |
| $\Omega$         | $\Theta$              | <b>INS</b>               | 16             |                   |  | $\bullet$      | Fornitore Test 199                                                                                                    | $\mathbb{R}$ |                              | P             |                | 06/05/2019 12:00:11 PI000916-19   |                                                       |
| $\circ$          | a                     | $\geq$                   | 17             |                   |  | $\bullet$      | Fornitore Test 201                                                                                                    | $\mathbb{R}$ |                              | Q             |                | 06/05/2019 12:02:47 PI000917-19DP |                                                       |

Figura 9: Icone informative buste amministrative

<span id="page-10-1"></span>ATTENZIONE: la busta amministrativa relativa ad eventuali offerte escluse prima dell'apertura delle buste attraverso il comando Apertura Buste, non verrà aperta. Inoltre, non è consentita l'apertura della singola busta "chiusa". Qualora si tentasse di aprire la singola busta, verrà visualizzato il seguente messaggio:

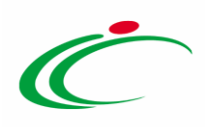

|                | <b>Testata</b>   | Commissioni    |                | Sedute di gara Conversazione |                |           | <b>Valutazione Amministrativa</b>         | Valutazione Tecnica Riepilogo Finale Allegati Note Cronologia Documenti |   |                             |                              |    |                       |
|----------------|------------------|----------------|----------------|------------------------------|----------------|-----------|-------------------------------------------|-------------------------------------------------------------------------|---|-----------------------------|------------------------------|----|-----------------------|
|                |                  | Apertura Buste | Esito $\equiv$ |                              | Lotti $\equiv$ |           | Termina Valutazione Amministrativa        | Partecipanti                                                            |   | Verifica Offerte Multiple   | <b>Estrazione Ausiliarie</b> |    | <b>Crea Verbale</b>   |
|                | <b>Bu</b>        |                |                | Riga Ve Es Wa Av St Ag       |                |           | Messaggio dalla pagina Web                | $\times$                                                                |   | Po Stato                    |                              | De | <b>Motivazione</b>    |
| $\circledcirc$ | Σ                |                |                | ۰                            |                |           | Non e' possibile aprire documenti esclusi |                                                                         | R | esclusa                     |                              |    | Esclusa --- L'offerta |
|                | $\triangleright$ | $\overline{2}$ |                | -                            |                | $\bullet$ |                                           |                                                                         | Þ | Ammessa ex art. 133 comma 8 |                              |    |                       |
|                | a                | 3              |                |                              |                |           |                                           | OK                                                                      | k | Ammessa ex art. 133 comma 8 |                              |    |                       |

<span id="page-11-0"></span>Figura 10: Messaggio documenti esclusi

Aperte tutte le buste amministrative, per procedere con la valutazione tecnica e/o economica, cliccare sul comando **Esito** posizionato nella toolbar in cima alla tabella e successivamente su Ammessa ex art. 133 comma 8.

|                        |                         |                | Testata Commissioni Sedute di     |           | Conversazione Valutazione Amministrativa Riepilogo Finale Allegati Note Cronologia Documenti |                                  |                              |                |                                   |                                |
|------------------------|-------------------------|----------------|-----------------------------------|-----------|----------------------------------------------------------------------------------------------|----------------------------------|------------------------------|----------------|-----------------------------------|--------------------------------|
|                        | <b>Apertura Buste</b>   |                | Esito =                           |           | <b>Termina Valutazione Amministrativa</b><br>Partecipanti                                    | <b>Verifica Offerte Multiple</b> | <b>Estrazione Ausiliarie</b> |                |                                   |                                |
|                        | Bu Bu Riga              |                | Ammessa<br>In Verifica            |           |                                                                                              | Po Stato                         |                              | De Motivazione | <b>Data Ricezione</b>             | Registro<br>Sistema<br>Offerta |
| $\triangle$<br>$\odot$ | $\overline{\mathbb{R}}$ | $\mathbf{1}$   | <b>Esclusa</b>                    |           | e Test 100                                                                                   | $\mathbb R$                      | $\mathcal{D}$                |                | 06/05/2019 11:29:08               | PI000901-19                    |
| $\circledcirc$         | ₩                       | $\overline{2}$ | <b>Annulla Esito</b><br>Riammetti |           | $\mathbf{2}$<br>e Test 1                                                                     | R                                | ρ                            |                | 06/05/2019 11:29:42 PI000902-19   |                                |
| Θ                      | 圝                       | $\mathbf{3}$   | Ammessa ex art. 133 comma 8       |           | $er$ Test 101                                                                                | K                                | D                            |                | 06/05/2019 11:32:10 PI000903-19   |                                |
| $\triangle$            | 圝                       | $\overline{4}$ |                                   | $\bullet$ | Fornitore Test 2                                                                             | R                                | D                            |                | 06/05/2019 11:34:16 PI000904-19   |                                |
| $\triangle$            | $\mathbb{Z}$            | -5             | ALC: Y                            | $\bullet$ | Fornitore Test 232                                                                           | ĸ                                | $\mathcal{D}$                |                | 06/05/2019 11:37:23 PI000905-19   |                                |
| $\Box$                 | 囜                       | 6              |                                   |           | Fornitore Test 102                                                                           | R                                |                              |                | 06/05/2019 11:37:59 PI000906-19   |                                |
| $\alpha$               | ø                       | $\overline{7}$ | ×                                 |           | Fornitore Test 103                                                                           | κ                                | ø                            |                | 06/05/2019 11:40:46 PI000907-19   |                                |
| $\alpha$               | s                       | 8              |                                   |           | Fornitore Test 104                                                                           | <b>R</b>                         | p                            |                | 06/05/2019 11:43:29 PI000908-19   |                                |
| $\circ$                | 國                       | $\overline{9}$ |                                   | $\bullet$ | Fornitore Test 131                                                                           | R                                | D                            |                | 06/05/2019 11:45:32 PI000909-19   |                                |
| $\Theta$               | 囜                       | 10             |                                   |           | Fornitore Test 106                                                                           | R                                |                              |                | 06/05/2019 11:45:50 PI000910-19   |                                |
| $\circledcirc$         | 3                       | 11             |                                   |           | Fornitore Test 108                                                                           | ĸ                                | D                            |                | 06/05/2019 11:48:09 PI000911-19   |                                |
| $\alpha$               | ₩                       | 12             |                                   |           | Fornitore Test 109                                                                           | R                                | D                            |                | 06/05/2019 11:50:25 PI000912-19   |                                |
| $\alpha$               | 囩                       | 13             |                                   |           | Fornitore Test 110                                                                           | R                                | D                            |                | 06/05/2019 11:52:42 PI000913-19   |                                |
| €                      | 囩                       | 14             |                                   |           | Fornitore Test 111                                                                           | k                                | D                            |                | 06/05/2019 11:55:25 PI000914-19   |                                |
| $\triangle$            | 囜                       | 15             |                                   | $\bullet$ | Fornitore Test 133                                                                           | ×                                | P                            |                | 06/05/2019 11:57:19 PI000915-19   |                                |
| $\alpha$               | 図                       | 16             |                                   | $\bullet$ | Fornitore Test 199                                                                           | $\mathbb{R}$                     | P                            |                | 06/05/2019 12:00:11 PI000916-19   |                                |
| $\Theta$               | $\sim$                  | 17             |                                   | $\bullet$ | Fornitore Test 201                                                                           | ĸ                                | D                            |                | 06/05/2019 12:02:47 PI000917-19DP |                                |

<span id="page-11-1"></span>Figura 11: Esito - Ammessa ex art. 133 comma 8

L'esito verrà assegnato a tutti i concorrenti e verrà in automatico aggiornata la colonna Stato.

Un messaggio di informazione a video confermerà l'operazione. Cliccare su <sup>exp</sup> per chiudere il messaggio.

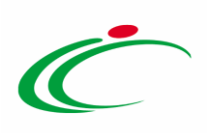

|                |             |                          |                | Testata Commissioni Sedute di gara Conversazione |          |           |     | Riepilogo Finale Allegati Note Cronologia Documenti<br><b>Valutazione Amministrativa</b>      |           |                              |                |
|----------------|-------------|--------------------------|----------------|--------------------------------------------------|----------|-----------|-----|-----------------------------------------------------------------------------------------------|-----------|------------------------------|----------------|
|                |             | <b>Apertura Buste</b>    |                | Esito <sup>*</sup>                               |          |           |     | <b>Termina Valutazione Amministrativa</b><br><b>Verifica Offerte Multiple</b><br>Partecipanti |           | <b>Estrazione Ausiliarie</b> |                |
|                |             |                          |                | Bu Bu Riga Ve Es Wa Av St Ag Fornitore           |          |           |     |                                                                                               |           | Po Stato                     | De Motivazione |
| $\circledcirc$ | $\Theta$    | <b>Corp.</b>             |                |                                                  | ÷        |           |     | Fornitore Test 100                                                                            | <b>R</b>  | Ammessa ex art. 133 comma 8  | $\mathcal{D}$  |
| O              | $\Theta$    | ◙                        | $\overline{2}$ |                                                  | $\sim$   | o         |     | Fornitore Test 1                                                                              | TV.       | Ammessa ex art, 133 comma 8  | D.             |
| $\bigcirc$     | $\Theta$    | 园                        | $\overline{3}$ |                                                  | a.       |           |     | Fornitore Test 101                                                                            | k         | Ammessa ex art. 133 comma 8  | $\mathcal{D}$  |
| O              | B           | ఆ                        | 4 <sup>°</sup> |                                                  | a.       | $\infty$  |     | <b>Fornitore Test 2</b>                                                                       | w         | Ammessa ex art. 133 comma 8  | $\circ$        |
| $\circ$        | 6           | 図                        | 5              |                                                  | ×        | $\circ$   |     | Fornitore Test 232                                                                            | R         | Ammessa ex art. 133 comma 8  | $\mathcal{D}$  |
| $\circ$        | 18          | S                        | 6              |                                                  | $\sim$ . |           | Fo  | $\infty$                                                                                      | Ter.      | Ammessa ex art. 133 comma 8  | D              |
| $\circ$        | ie          | 區                        | $\overline{7}$ |                                                  | $\sim$   |           | Fo  | <b>Informazione</b>                                                                           | W.        | Ammessa ex art. 133 comma 8  | $\mathcal{D}$  |
| O              | $\circ$     | $\overline{\mathbb{R}}$  | 8              |                                                  | $\sim$   |           | Fo  | Ammessa ex art. 133<br>$\bf{1}$<br>comma 8 eseguito                                           | Te.       | Ammessa ex art. 133 comma 8  | D              |
| $\bigcirc$     | $\triangle$ | 回                        | $\overline{9}$ |                                                  | $\sim$   | $\circ$   | Fo  | correttamente<br>$\blacksquare$                                                               | R         | Ammessa ex art. 133 comma 8  | $\mathcal{D}$  |
| $\circ$        | a           | ఆ                        | 10             |                                                  | $\sim$   |           | Fo  | OK                                                                                            | <b>W</b>  | Ammessa ex art. 133 comma 8  | $\circ$        |
| O              | $\triangle$ | 図                        | 11             |                                                  | ×.       |           | Fol |                                                                                               | <b>Te</b> | Ammessa ex art. 133 comma 8  | $\mathcal{D}$  |
| $\circ$        | $\Theta$    | 國                        | 12             |                                                  | $\sim$   |           |     | Fornitore Test 109                                                                            | R.        | Ammessa ex art. 133 comma 8  | Ø.             |
| O              | $\Theta$    | 国                        | 13             |                                                  | ÷.       |           |     | Fornitore Test 110                                                                            | R         | Ammessa ex art. 133 comma 8  | $\mathcal{D}$  |
| Ο              | B           | 呂                        | 14             |                                                  | $\sim$   |           |     | Fornitore Test 111                                                                            | R         | Ammessa ex art. 133 comma 8  | $\circ$        |
| $\circ$        | 商           | $\overline{\phantom{a}}$ | 15             |                                                  | ÷        | $\bullet$ |     | Fornitore Test 133                                                                            | R         | Ammessa ex art. 133 comma 8  | $\mathcal{D}$  |
| O              | B           | 园                        | 16             |                                                  |          | $\infty$  |     | Fornitore Test 199                                                                            | R.        | Ammessa ex art. 133 comma 8  | D              |
| O              | 自           | 區                        | 17             |                                                  |          | $\infty$  |     | Fornitore Test 201                                                                            | R         | Ammessa ex art. 133 comma 8  | $\mathcal{D}$  |

<span id="page-12-0"></span>Figura 12: Messaggio di conferma attribuzione esito

Attribuito correttamente l'esito di ammissione, cliccare quindi sul comando Termina Valutazione Amministrativa posizionato nella toolbar posta sopra alla tabella.

|                             |                          |                         |                 |        |           | Testata Commissioni Sedute di gara Conversazione Valutazione Amministrativa<br>Riepilogo Finale Allegati Note Cronologia Documenti |               |                              |               |                |                                              |
|-----------------------------|--------------------------|-------------------------|-----------------|--------|-----------|----------------------------------------------------------------------------------------------------|---------------|------------------------------|---------------|----------------|----------------------------------------------|
| <b>Apertura Buste</b>       |                          |                         | E <sub>Si</sub> |        |           | Termina Valutazione Amministrativa<br><b>Partecipanti</b><br><b>Verifica Offerte Multiple</b>                                      |               | <b>Estrazione Ausiliarie</b> |               |                |                                              |
|                             |                          |                         |                 |        |           | Bu Bu Riga Ve Es Wa Av St Ag (1) itore                                                                                             |               | Po Stato                     |               | De Motivazione | Reg<br>Sist<br>Offi<br><b>Data Ricezione</b> |
| $\circ$<br>$\odot$          | $\geq$                   | $\mathbf{1}$            |                 |        |           | Fornitore Test 100                                                                                                    | R             | Ammessa ex art. 133 comma 8  | $\mathcal{D}$ |                | 06/05/2019 11:29:08 PIOC                     |
| $\circ$                     | $\overline{\phantom{a}}$ | $\overline{2}$          |                 |        | O)        | Fornitore Test 1                                                                                                    | $\mathbb{R}$  | Ammessa ex art. 133 comma 8  | $\mathcal{L}$ |                | 06/05/2019 11:29:42 PIO                      |
| a                           | ×                        | $\overline{\mathbf{3}}$ |                 | $\sim$ |           | Fornitore Test 101                                                                                                    | κ             | Ammessa ex art. 133 comma 8  | $\mathcal{L}$ |                | 06/05/2019 11:32:10 PIO                      |
| $\circledcirc$              | 囜                        | $\overline{4}$          |                 |        | €         | <b>Fornitore Test 2</b>                                                                                                    | $\mathbb{R}$  | Ammessa ex art. 133 comma 8  | $\mathcal{L}$ |                | 06/05/2019 11:34:16 PIOC                     |
| $\triangle$<br>$\circ$      | $\overline{\mathcal{L}}$ | 5                       |                 |        | ◉         | Fornitore Test 232                                                                                                    | κ             | Ammessa ex art. 133 comma 8  | $\mathcal{L}$ |                | 06/05/2019 11:37:23 PIOD                     |
| $\triangle$<br>$\circ$      | N                        | 6                       |                 |        |           | Fornitore Test 102                                                                                                    | R             | Ammessa ex art. 133 comma 8  | $\mathcal{L}$ |                | 06/05/2019 11:37:59 PI                       |
| $\triangle$<br>$\circ$      | 図                        | $\overline{7}$          |                 |        |           | Fornitore Test 103                                                                                                    | π             | Ammessa ex art. 133 comma 8  | $\mathcal{D}$ |                | 06/05/2019 11:40:46 PI                       |
| $\circledcirc$<br>$\circ$   | 囜                        | 8                       |                 |        |           | Fornitore Test 104                                                                                                    | R             | Ammessa ex art. 133 comma 8  | $\mathcal{L}$ |                | 06/05/2019 11:43:29 PI                       |
| $\triangle$                 | 巫                        | 9                       |                 |        | ◉         | Fornitore Test 131                                                                                                    | κ             | Ammessa ex art. 133 comma 8  | $\mathcal{L}$ |                | 06/05/2019 11:45:32 PI                       |
| $\circ$                     | ఆ                        | 10                      |                 |        |           | Fornitore Test 106                                                                                                    | $\mathcal{R}$ | Ammessa ex art. 133 comma 8  | $\mathcal{P}$ |                | 06/05/2019 11:45:50 PI                       |
| e<br>$\circ$                | 囜                        | 11                      |                 |        |           | Fornitore Test 108                                                                                                    | 'n            | Ammessa ex art. 133 comma 8  | $\mathcal{L}$ |                | 06/05/2019 11:48:09 PI                       |
| $\triangle$<br>$\circ$      | ×                        | 12                      |                 | $\sim$ |           | Fornitore Test 109                                                                                                    | R             | Ammessa ex art. 133 comma 8  | D             |                | 06/05/2019 11:50:25 PI                       |
| a                           | $\overline{\phantom{a}}$ | 13                      |                 |        |           | Fornitore Test 110                                                                                                    | R             | Ammessa ex art. 133 comma 8  | $\mathcal{D}$ |                | 06/05/2019 11:52:42 PIO                      |
| $\alpha$                    | 囜                        | 14                      |                 |        |           | Fornitore Test 111                                                                                                    | k             | Ammessa ex art. 133 comma 8  | $\mathcal{L}$ |                | 06/05/2019 11:55:25 PIO                      |
| a<br>$\circ$                | $\overline{\mathbf{z}}$  | 15                      |                 |        | €         | Fornitore Test 133                                                                                                    | κ             | Ammessa ex art. 133 comma 8  | $\mathcal{P}$ |                | 06/05/2019 11:57:19 PIOC                     |
| $\triangleright$<br>$\circ$ | ఆ                        | 16                      |                 |        | €         | <b>Fornitore Test 199</b>                                                                                                    | k             | Ammessa ex art. 133 comma 8  | $\mathcal{L}$ |                | 06/05/2019 12:00:11 PIOC                     |
| a<br>$\circ$                | 巫                        | 17                      |                 |        | $\bullet$ | Fornitore Test 201                                                                                                    | ĸ             | Ammessa ex art. 133 comma 8  | $\mathcal{L}$ |                | 06/05/2019 12:08:47 PIOC                     |

<span id="page-12-1"></span>Figura 13: Termina Valutazione Amministrativa

Lo Stato della procedura di aggiudicazione cambierà da "Verifica Amministrativa" in "Valutazione" ed un messaggio di informazione a video confermerà l'operazione. Cliccare su **DRE** per chiudere il messaggio.

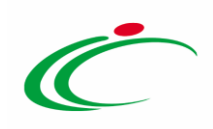

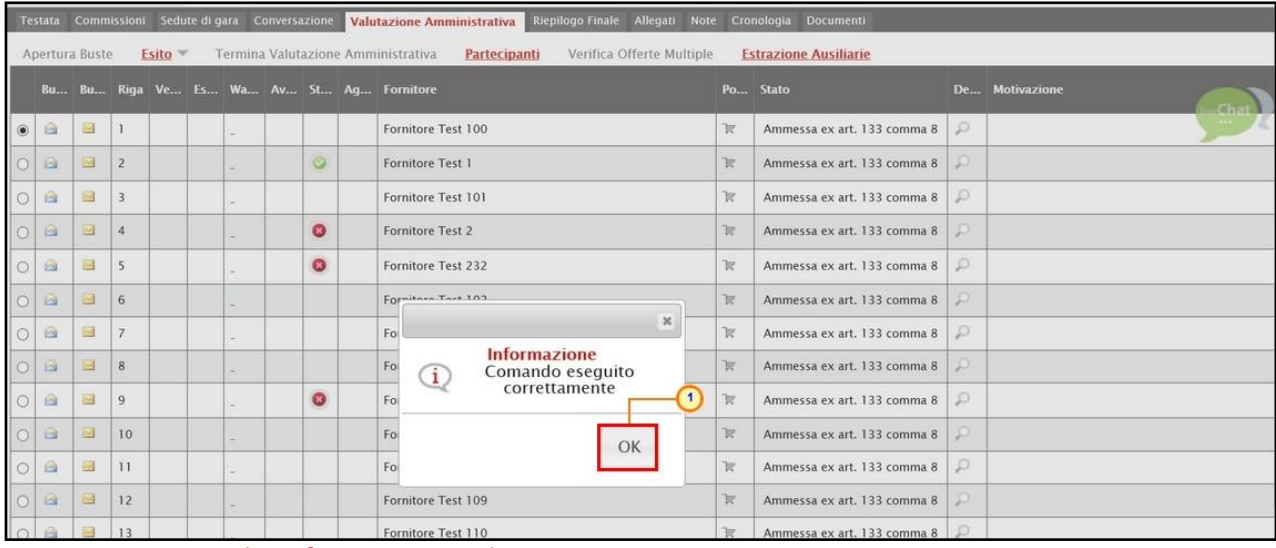

<span id="page-13-1"></span>Figura 14: Messaggio di Conferma Termina Valutazione Amministrativa

ATTENZIONE: per concludere la fase di Valutazione Amministrativa e passare alla valutazione tecnica e/o economica, è necessario che tutte le offerte siano nello Stato "Ammessa ex art. 133 comma 8".

Inoltre:

- nel caso in cui fosse necessario escludere un'offerta (ad esempio ove si verificasse, nel caso di una procedura di gara multilotto, l'invio di una duplice offerta per i medesimi lotti da parte di un operatore economico), si consiglia di provvedere in tale fase all'esclusione della stessa, ai fini di non alterare l'attribuzione del punteggio tecnico e/o economico;
- ove necessario, è possibile inviare la comunicazione di Verifica Amministrativa a tutti i partecipanti.

### <span id="page-13-0"></span>Valutazione Tecnica

Terminata la fase di valutazione amministrativa, nella sezione Valutazione Tecnica, è possibile procedere con la valutazione tecnica delle offerte inviate dagli Operatori Economici, ai fini di condurre la successiva fase di valutazione economica e, dunque, amministrativa delle stesse (o almeno, nell'ultimo caso, di quelle di interesse).

La valutazione tecnica può essere avviata dal Presidente\Soggetto valutatore indicato nella Commissione Tecnica. Tale valutazione prevede un percorso obbligatorio di apertura delle buste tecniche, secondo l'ordine cronologico di arrivo.

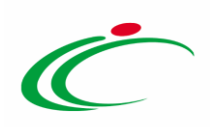

#### Per procedere con la valutazione tecnica, cliccare sulla sezione Valutazione Tecnica.

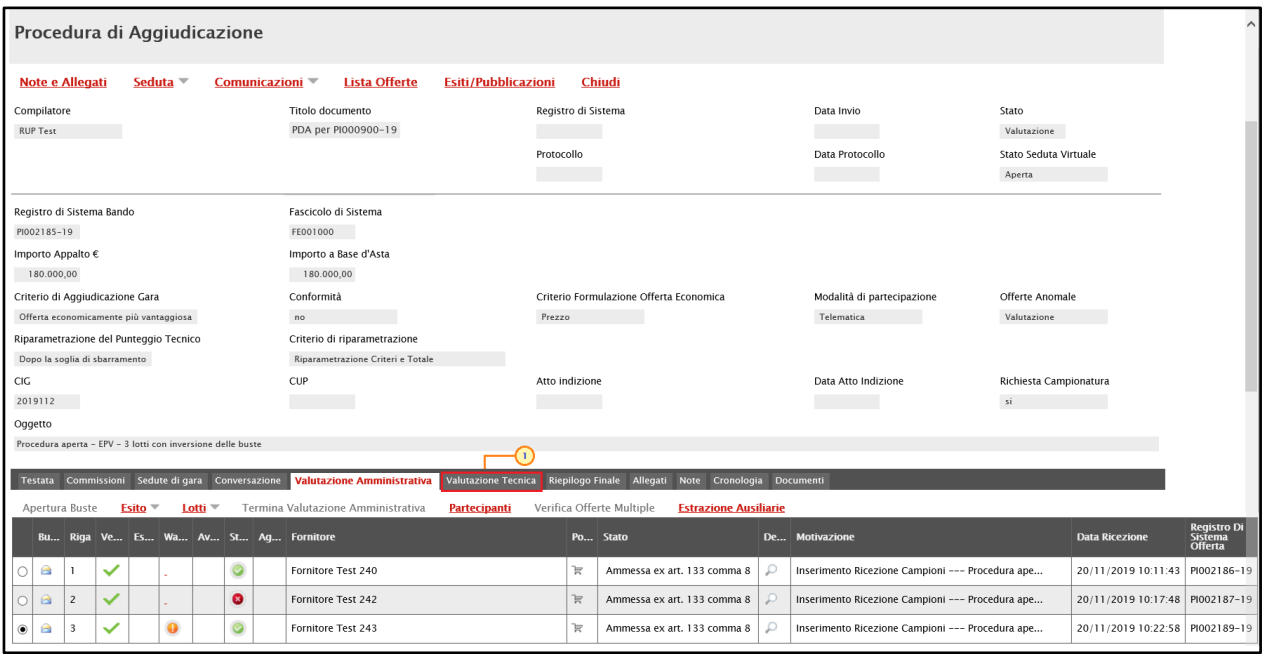

<span id="page-14-0"></span>Figura 15: Valutazione Tecnica

Nel caso di una Procedura di Gara multilotto, pur valendo il principio del rispetto della sequenza di apertura delle buste (amministrativa/tecnica/economica), una volta attribuito l'esito "Ammessa ex art. 133 comma 8", l'aggiudicazione può avanzare anche per singolo lotto.

Non è dunque necessario aprire e valutare tutte le buste tecniche di tutti i lotti prima di procedere alla valutazione economica, ma è sufficiente - dopo aver aperto le buste tecniche concludere la valutazione tecnica del lotto per cui si intende condurre la valutazione economica.

Nella sezione Valutazione Tecnica, verrà visualizzata una schermata con una tabella riepilogativa dei lotti oggetto della procedura di gara, per i quali viene data evidenza di informazioni quali lo Stato (che inizialmente è "Da Valutare"), il Numero del lotto, il CIG, la Descrizione ed il Numero delle Offerte Pervenute.

Per avviare la valutazione tecnica delle singole Offerte, cliccare sul comando **Avvia apertura** buste tecniche posizionato nella toolbar posta sopra alla tabella.

![](_page_15_Picture_1.jpeg)

| Testata Commissioni Seduce di gara<br>Avvia apertura buste tecniche<br>Pag. 1/1 $\ll$ $\lt$<br>m | $>$ $>$        |                        | Conversazione | Valutazione Amministrativa | <b>Valutazione Tecnica</b> | <b>Riepilogo Finale</b>                      | Allegati Note | Cronologia Documenti |  |
|--------------------------------------------------------------------------------------------------|----------------|------------------------|---------------|----------------------------|----------------------------|----------------------------------------------|---------------|----------------------|--|
| <b>Stato</b>                                                                                     | <b>Offerte</b> | <b>Numero</b><br>Lotto | CIG           | <b>Descrizione</b>         |                            | <b>Numero</b><br>Offerte<br><b>Pervenute</b> |               |                      |  |
| Da Valutare                                                                                      |                |                        | 1122334455    | Arredi in legno            |                            |                                              |               |                      |  |
| Da Valutare                                                                                      | $\mathcal{L}$  | $\overline{2}$         | 1122334456    | Arredi in metallo          |                            |                                              |               |                      |  |
| Da Valutare                                                                                      | D              | 3                      | 1122334457    | Sedute                     |                            |                                              |               |                      |  |

<span id="page-15-0"></span>Figura 16: Procedura multilotto - Avvia apertura buste tecniche

Un messaggio di informazione a video confermerà l'operazione. Cliccare su  $\boxed{\circ\kappa}$  per chiudere il messaggio.

| CIG<br>2019112<br>Oggetto<br>Procedura aperta - EPV - 3 lotti con inversione delle buste<br>Commissioni<br>Testata<br>Avvia apertura buste tecniche<br>Pag. $1/1$ $\ll \ll$ [11] | Sedute di gara<br>$>$ $>$ |                 | CUP<br>Conversazione | Informazione<br>Processo eseguito<br>1<br>correttamente | $\boldsymbol{\varkappa}$<br>$\mathbf{1}$<br>OK<br><b>Riepilogo Finale</b> | Data Atto Indizione<br>Allegati Note<br>Cronologia<br><b>Documenti</b> |
|----------------------------------------------------------------------------------------------------|---------------------------|-----------------|----------------------|---------------------------------------------------------|---------------------------------------------------------------------------|------------------------------------------------------------------------|
| <b>Stato</b>                                                                                                    | <b>Offerte</b>            | Numero<br>Lotto | <b>CIG</b>           | <b>Descrizione</b>                                      | <b>Numero</b><br><b>Offerte</b><br><b>Pervenute</b>                       |                                                                        |
| Da Valutare                                                                                                    | $\mathcal{P}$             |                 | 1122334455           | Arredi in legno                                         |                                                                           |                                                                        |
| Da Valutare                                                                                                    | $\mathcal{D}$             | $\overline{z}$  | 1122334456           | Arredi in metallo                                       |                                                                           |                                                                        |
| Da Valutare                                                                                                    | $\mathcal{D}$             | $\overline{3}$  | 1122334457           | Sedute                                                  | $\overline{\mathbf{3}}$                                                   |                                                                        |

<span id="page-15-1"></span>Figura 17: Messaggio di conferma avvio apertura buste tecniche

A questo punto il comando **Avvia apertura buste tecniche** verrà disabilitato e sarà possibile procedere con la valutazione tecnica delle offerte. Per accedere alle offerte pervenute, cliccare sull'icona  $\varphi$  per aprire il dettaglio del lotto che si intende valutare.

| <b>Testata</b> | Commissioni                                     |               |                | Sedute di gara Conversazione | Valutazione Amministrativa | <b>Valutazione Tecnica</b> | <b>Riepilogo Finale</b>                      |  | Allegati Note Cronologia | Documenti |
|----------------|-------------------------------------------------|---------------|----------------|------------------------------|----------------------------|----------------------------|----------------------------------------------|--|--------------------------|-----------|
|                | Avvia apertura buste tecniche                   |               |                |                              |                            |                            |                                              |  |                          |           |
|                | Pag. 1/1 $\ll \langle   \mathbf{u}   > \rangle$ |               |                |                              |                            |                            |                                              |  |                          |           |
| <b>Stato</b>   |                                                 | Offerte 1 ero |                | CIG                          | <b>Descrizione</b>         |                            | <b>Numero</b><br>Offerte<br><b>Pervenute</b> |  |                          |           |
| Da Valutare    |                                                 |               |                | 1122334455                   | Arredi in legno            |                            |                                              |  |                          |           |
| Da Valutare    |                                                 | $\mathcal{L}$ | $\overline{2}$ | 1122334456                   | Arredi in metallo          |                            |                                              |  |                          |           |
| Da Valutare    |                                                 | D             | 3              | 1122334457                   | Sedute                     |                            |                                              |  |                          |           |

<span id="page-15-2"></span>Figura 18: Dettaglio lotto

Aperto il dettaglio del lotto, nella schermata che verrà mostrata, l'area in alto Estremi della Gara presenta le caratteristiche relative alla procedura mentre l'area Estremi del Lotto

![](_page_15_Picture_11.jpeg)

![](_page_16_Picture_1.jpeg)

presenta le caratteristiche relative al lotto selezionato e al suo stato. In fondo alla schermata, una tabella riepilogativa dà evidenza di tutte le offerte pervenute.

ATTENZIONE: l'esempio che segue mostra la valutazione tecnica di una procedura di gara multilotto. Le medesime indicazioni sono valide anche per la valutazione tecnica di una procedura di gara monolotto. Per maggiori dettagli in merito all'apertura delle offerte e alle informazioni presenti in tabella, consultare il paragrafo "Valutazione Tecnica" del manuale "Procedura di Aggiudicazione".

Aperto il dettaglio del lotto (nel caso di una procedura di gara multilotto), e nella sezione Valutazione Tecnica nel caso di una procedura di gara monolotto, verrà mostrata una schermata con una tabella riepilogativa delle Offerte pervenute e una serie di informazioni su di esse. In particolare, la colonna Stato della singola offerta sarà "Da Valutare" e le buste tecniche risulteranno chiuse, come mostrato dall'icona **3**. Man mano che le buste verranno aperte l'icona cambierà in **a**.

![](_page_16_Picture_126.jpeg)

<span id="page-16-0"></span>Figura 19: Valutazione Tecnica

Attraverso le specifiche colonne, nel corso della procedura di aggiudicazione, per ciascuna offerta, verranno indicate una serie di informazioni. In particolare:

- Fornitore: ragione sociale dell'operatore economico che ha presentato l'offerta;

![](_page_17_Picture_1.jpeg)

- Data/Ora Ricezione: riporta la data di ricezione dell'offerta;

- Registro di Sistema Offerta: indica il numero di registro assegnato all'offerta dal Sistema;

- Stato: indica l'esito di valutazione della singola offerta che inizialmente è "Da Valutare";

- Dettaglio motivazione (De…): per accedere al documento "Lista Motivazioni di Esito", valorizzato nel momento in cui viene assegnato un "Esito" alla relativa offerta tecnica;

- Scheda Valutazione: consente di assegnare il punteggio sulla singola offerta. È possibile accedere alla valutazione (e quindi alla scheda) solo dopo aver visualizzato la relativa offerta. In caso contrario, il Sistema inibirà l'accesso e mostrerà il seguente messaggio: "Per effettuare la valutazione tecnica è necessario prima aprire la relativa busta tecnica".

- Punteggio Tecnico: a seconda delle caratteristiche della procedura di gara, verranno mostrate le colonne relative al punteggio tecnico, aggiornate automaticamente dal Sistema nel corso della procedura di aggiudicazione.

Sopra alla tabella di riepilogo, è presente una toolbar per la gestione della valutazione tecnica, con i seguenti comandi:

- "Avvia apertura buste tecniche" nel caso di una procedura di gara monolotto per avviare la fase di Valutazione Tecnica;
- "Apertura Buste" per aprire tutte le buste tecniche contemporaneamente;
- "Assegna punteggio" per concludere la fase di Valutazione Tecnica delle offerte inviate dagli operatori economici concorrenti e procedere con la valutazione economica;
- "Visualizza Giudizi per Criterio" per visualizzare i giudizi tecnici assegnati alle offerte tecniche per singolo criterio ed eventuali motivazioni ad essi associate;
- "Tabella Riparametrazione Punteggi" per visualizzare i punteggi tecnici riparametrati delle offerte tecniche;
- "Esito" per assegnare a ciascuna offerta tecnica l'esito di valutazione;

Classificazione:

- "Comunicazioni integrativa" per inviare una Comunicazione di Richiesta Integrativa a tutti gli Operatori Economici le cui offerte tecniche sono state poste nello Stato "In Verifica". Per maggiori dettagli consultare il manuale "Comunicazioni di Gara";
- "Ripristina Fase" per ripristinare la fase di Valutazione Tecnica al momento antecedente alla fase di calcolo del punteggio, e quindi modificare i punteggi tecnici e/o gli esiti assegnati (nel caso sia stato già avviato il calcolo economico, sarà necessario ripristinare prima la fase economica e poi quella tecnica).

![](_page_18_Picture_1.jpeg)

#### <span id="page-18-0"></span>Apertura Buste

È possibile procedere con l'apertura delle buste tecniche attraverso due modalità:

1) cliccare sul comando **della singola busta, in corrispondenza della Ragione Sociale di** ciascun operatore economico.

ATTENZIONE: l'apertura delle buste è consentita in ordine cronologico, secondo il criterio Data/Ora Ricezione.

| <b>Estremi del Lotto</b>       |                         |                    |                                 |                                            |              |           |                       |                      |                                                           |                                                         |
|--------------------------------|-------------------------|--------------------|---------------------------------|--------------------------------------------|--------------|-----------|-----------------------|----------------------|-----------------------------------------------------------|---------------------------------------------------------|
| Numero Lotto                   |                         | CIG                | Descrizione                     |                                            |              |           |                       |                      |                                                           |                                                         |
|                                |                         | 1122334455         | Arredi in legno                 |                                            |              |           |                       |                      |                                                           |                                                         |
| Base d'Asta Lotto              |                         |                    |                                 |                                            |              |           |                       |                      |                                                           |                                                         |
|                                | 70.000,00               |                    |                                 |                                            |              |           |                       |                      |                                                           |                                                         |
|                                |                         |                    |                                 |                                            |              |           |                       |                      | Punteggio                                                 |                                                         |
| <b>Bu</b>                      | Riga                    | <b>ynitore</b>     | Data / Ora Ricezione            | Registro Di<br>Sistema –<br><b>Offerta</b> | <b>Stato</b> | <b>De</b> | Scheda<br>Valutazione | Punteggio<br>Tecnico | Riparametrato<br>Per Criterio<br>(T<br><b>Rescaling</b> ) | <b>Punteggio</b><br>Riparametrato<br><b>Rescaling</b> ) |
|                                |                         | Fornitore Test 240 | 20/11/2019 10:11:43             | PI002186-19                                | Da Valutare  | $\circ$   | $\mathbb{F}$          |                      |                                                           |                                                         |
| Ξ                              | $\overline{2}$          | Fornitore Test 242 | 20/11/2019 10:17:48             | PI002187-19                                | Da Valutare  |           | $\mathbb{Z}$          |                      |                                                           |                                                         |
| $\overline{\mathbb{R}}$<br>10' | $\overline{\mathbf{3}}$ | Fornitore Test 243 | 20/11/2019 10:22:58 PI002189-19 |                                            | Da Valutare  | D         | $\mathbb{F}$          |                      |                                                           |                                                         |

<span id="page-18-1"></span>Figura 20: Apertura singola busta

Verrà in automatico mostrato il documento di Offerta. Inoltre l'icona della Busta Tecnica aperta cambierà da **a** a **a** .

![](_page_18_Picture_95.jpeg)

<span id="page-18-2"></span>![](_page_18_Figure_10.jpeg)

2) cliccare sul comando **Apertura Buste** posizionato nella toolbar al di sopra della tabella per aprire tutte le buste tecniche contemporaneamente.

![](_page_19_Picture_1.jpeg)

![](_page_19_Picture_59.jpeg)

<span id="page-19-0"></span>Figura 22: Aperture buste contemporaneamente

Un messaggio di informazione a video mostrerà una tabella con l'evidenza del Registro di Sistema e notificherà la corretta apertura delle buste tecniche attraverso l'icona . Cliccare su  $\times$  per chiudere il messaggio.

| Apertura Buste      |                                               |
|---------------------|-----------------------------------------------|
| Registro di Sistema | Esito                                         |
| PI002186-19         | Apertura busta tecnica eseguito correttamente |
| PI002187-19         | Apertura busta tecnica eseguito correttamente |
| PI002189-19         | Apertura busta tecnica eseguito correttamente |
|                     |                                               |
|                     |                                               |
|                     |                                               |

<span id="page-19-1"></span>Figura 23: Messaggio di conferma aperture buste contemporaneamente

Le icone di tutte le Buste Tecniche cambieranno da  $\triangleq$  a  $\triangleq$ .

![](_page_20_Picture_1.jpeg)

|   |              | Estremi del Lotto       |                          |            |                                                 |                                     |              |           |                                         |                                                                |                                                  |
|---|--------------|-------------------------|--------------------------|------------|-------------------------------------------------|-------------------------------------|--------------|-----------|-----------------------------------------|----------------------------------------------------------------|--------------------------------------------------|
|   | Numero Lotto |                         | CIG                      |            | Descrizione                                     |                                     |              |           |                                         |                                                                |                                                  |
|   |              |                         |                          | 1122334455 | Arredi in legno                                 |                                     |              |           |                                         |                                                                |                                                  |
|   |              | Base d'Asta Lotto       |                          |            |                                                 |                                     |              |           |                                         |                                                                |                                                  |
|   | 70.000,00    |                         |                          |            |                                                 |                                     |              |           |                                         |                                                                |                                                  |
|   |              |                         |                          |            |                                                 |                                     |              |           |                                         |                                                                |                                                  |
|   |              |                         | <b>Bu Riga Fornitore</b> |            | Data / Ora Ricezione                            | Registro Di<br>Sistema –<br>Offerta | <b>Stato</b> | <b>De</b> | Scheda Punteggio<br>Valutazione Tecnico | Punteggio<br>Riparametrato<br>Per Criterio<br>ïτ<br>Rescaling) | Punteggio<br>Riparametrato<br>( 2*<br>Rescaling) |
| O | $\triangle$  |                         | Fornitore Test 240       |            | 20/11/2019 10:11:43   PI002186-19   Da Valutare |                                     |              | Q         | ✔                                       |                                                                |                                                  |
|   | $ 0 $ a      | $\overline{z}$          | Fornitore Test 242       |            | 20/11/2019 10:17:48 PI002187-19 Da Valutare     |                                     |              |           | $\overrightarrow{a}$                    |                                                                |                                                  |
|   | $ 0 $ a      | $\overline{\mathbf{3}}$ | Fornitore Test 243       |            | 20/11/2019 10:22:58 PI002189-19 Da Valutare     |                                     |              |           | $\mathbb{F}$                            |                                                                |                                                  |

<span id="page-20-0"></span>Figura 24: Buste aperte

Per ciascuna busta tecnica aperta, verrà mostrato il documento relativo all'offerta e, nella sezione Busta Tecnica, sarà presente una tabella che riporta l'offerta tecnica inviata dall'operatore economico, a seconda del modello predisposto dalla Stazione Appaltante.

In generale:

- per l'Offerta tecnica firmata digitalmente ed allegata, la Commissione avrà evidenza dell'esito delle verifiche sulla firma digitale eseguite dal Sistema in fase di caricamento del file da parte dei fornitori. Accanto al singolo documento caricato, infatti, compare un'icona che mostra l'esito di tale verifica ( $\sqrt{\bullet}$  firma non valida,  $\sqrt{\bullet}$  firma valida). Per maggiori informazioni in merito alla firma digitale, consultare il paragrafo "Dettagli certificato firma" del manuale "*Funzionalità generiche e approfondimenti*";

- la Commissione può eventualmente scaricare tutti gli allegati presenti nella busta tecnica attraverso il comando Scarica Allegati presente nella toolbar in cima alla tabella; - il sistema verifica la corretta sequenza di apertura delle buste nel seguente ordine: amministrativa, tecnica (se prevista) ed economica. Eventuali tentativi di apertura della busta economica verranno bloccati;

- per chiudere l'offerta e tornare alla videata precedente, cliccare sul comando Chiudi posizionato nella toolbar in alto nella schermata

![](_page_21_Picture_1.jpeg)

![](_page_21_Picture_42.jpeg)

<span id="page-21-1"></span>Figura 25: Busta Tecnica

#### <span id="page-21-0"></span>Scheda Valutazione

Per assegnare ad ogni Offerta il relativo Coefficiente/Punteggio Tecnico, cliccare sulla relativa icona <sup>r</sup> nella colonna Scheda Valutazione.

![](_page_22_Picture_1.jpeg)

![](_page_22_Picture_141.jpeg)

<span id="page-22-0"></span>Figura 26: Valutazione Tecnica - Scheda Valutazione

Verrà mostrata una schermata nella quale è presente una toolbar per la gestione del documento, con i seguenti comandi:

- "Salva" per salvare le informazioni inserite sulla scheda e completare la valutazione in un secondo momento;
- "Chiudi Valutazione Tecnica" per concludere la valutazione dell'offerta tecnica selezionata;
- "Stampa" per stampare il documento visualizzato;
- "Esporta in xls" per esportare in formato Excel il documento visualizzato;
- "Chiudi" per chiudere la scheda di valutazione e tornare alla schermata precedente.

A seguire, è presente una tabella predisposta per la Valutazione della Busta Tecnica. In particolare, per ogni criterio indicato:

a) se in fase di emissione del bando nei criteri di valutazione è stata scelta come Tipologia del punteggio "Soggettivo" e come Modalità di Attribuzione Punteggio "Coefficiente", dovrà essere assegnato il relativo coefficiente nell'apposito campo Valutazione; il sistema calcolerà in automatico il Punteggio nell'apposita colonna;

b) se in fase di emissione del bando nei criteri di valutazione è stata scelta come Tipologia del punteggio "Soggettivo" e come Modalità di Attribuzione Punteggio

![](_page_23_Picture_1.jpeg)

"Punteggio", dovrà essere assegnato il relativo Punteggio nell'apposita colonna Punteggio Tecnico;

c) se invece, in fase di emissione del bando, nei criteri di valutazione è stata scelta come Tipologia del punteggio "Oggettivo", il relativo "*coefficiente" |" punteggio*" verrà assegnato automaticamente dal sistema e visualizzato nelle rispettive colonne Valutazione/Punteggio Tecnico.

Inoltre, per modificare il valore tecnico offerto dall'operatore economico e di conseguenza la Valutazione attribuita in automatico dal sistema nel caso di un Criterio Oggettivo, cliccare sulla relativa icona nell'ultima colonna della tabella (la rettifica del valore è consentita se si evince dagli allegati il valore tecnico corretto).

Per maggiori informazioni, consultare il paragrafo "Valutazione Tecnica" del manuale "Procedura di Aggiudicazione".

In ogni caso, per rendere effettivi i Punteggi Tecnici attribuiti ai criteri della singola offerta, cliccare sul comando Chiudi valutazione tecnica posizionato nella toolbar in alto nella schermata.

ATTENZIONE: è possibile salvare Punteggi Tecnici attribuiti ai criteri della singola offerta cliccando sul comando Salva e procedere con l'attribuzione definitiva successivamente, riaprendo la singola scheda di valutazione per ogni Offerta Tecnica.

![](_page_23_Picture_8.jpeg)

![](_page_24_Picture_1.jpeg)

![](_page_24_Picture_68.jpeg)

<span id="page-24-0"></span>Figura 27: Chiudi valutazione tecnica

Lo Stato del documento cambierà da "In lavorazione" a "Confermato" ed un messaggio di informazione a video confermerà l'operazione. Cliccare su **DRE** per chiudere il messaggio.

![](_page_24_Picture_69.jpeg)

<span id="page-24-1"></span>Figura 28: Messaggio di conferma chiusura valutazione tecnica

In particolare, se per un criterio è stata prevista la riparametrazione, nella tabella scheda di valutazione verrà mostrata anche la colonna Punteggio Riparametrato - Wi \* V(A)Ir.

All'atto della compilazione della singola Scheda di Valutazione, nella tabella della sezione Valutazione Tecnica, lo Stato dell'Offerta valutata cambia da "Da Valutare" in "Valutato" e nella

![](_page_25_Picture_1.jpeg)

colonna Punteggio Tecnico viene indicato il punteggio totale assegnato ai criteri di valutazione.

ATTENZIONE: al momento della chiusura della valutazione tecnica ("Assegna Punteggio"), nella medesima tabella e se previsto in fase di indizione della procedura, verrà riportato il Punteggio Tecnico prima della riparametrazione e gli eventuali punteggi riparametrati ovvero Punteggio Riparametrato Per Criterio (1°Rescaling) e/o Punteggio Riparametrato (2°Rescaling).

![](_page_25_Picture_177.jpeg)

<span id="page-25-1"></span>Figura 29: Valutazione Tecnica - Punteggi Tecnici

In particolare, in caso di esclusione di una o più offerte nella fase tecnica (ad esempio a causa del non raggiungimento della soglia minima del punteggio tecnico), se è stato previsto il ricalcolo dei punteggi dopo le esclusioni in fase di indizione della procedura, verranno rieseguiti i calcoli ed eventuali riparametrazioni senza considerare l'offerta/e esclusa/e.

In merito ad un'offerta tecnica, è inoltre possibile:

- assegnare un Esito di Valutazione Tecnica, attraverso il comando **Esito** ▼ posizionato nella toolbar posta sopra alla tabella scegliendo tra:
	- **Esclusa:** inibisce la valutazione della busta economica ed esclude l'operatore economico dalla gara;
	- **·** In Verifica: in caso di documentazione da integrare e/o sottoporre ad ulteriori verifiche;
	- **•** *Annulla Esito*: per annullare l'esito precedentemente attribuito all'offerta.
- visualizzare tutte le motivazioni relative agli esiti attribuiti al singolo operatore economico nel corso della valutazione tecnica, cliccando sulla relativa icona  $\Omega$  nella colonna Dettaglio Motivazione.

In tutti i casi, per maggiori dettagli, consultare il paragrafo "Valutazione Tecnica" del manuale "Procedura di Aggiudicazione".

#### <span id="page-25-0"></span>Assegna Punteggio

![](_page_26_Picture_1.jpeg)

Effettuata la valutazione di tutte le buste tecniche, per concludere la fase di Valutazione Tecnica delle offerte inviate dagli operatori economici concorrenti e procedere con la valutazione economica, è necessario che tutte le offerte siano nello Stato di "Valutato" o "Esclusa". Se così non fosse, per proseguire, dovrà essere attribuito uno degli esiti indicati.

Dopo aver attribuito i Punteggi Tecnici alle singole Schede di Valutazione, cliccare quindi sul comando Assegna Punteggio posizionato nella toolbar posta sopra alla tabella.

ATTENZIONE: assegnato il punteggio non sarà più possibile modificarlo, a meno di utilizzare la funzione Ripristina Fase e di annullare gli esiti di valutazione.

![](_page_26_Picture_91.jpeg)

<span id="page-26-0"></span>Figura 30: Valutazione Tecnica - Assegna Punteggio

ATTENZIONE: nel caso in cui sia stata attivata la Seduta Virtuale, cliccando sul comando Assegna Punteggio, verrà mostrato un messaggio di informazione a video. Cliccare su  $\boxed{\circ\kappa}$  per confermare e proseguire.

![](_page_26_Picture_8.jpeg)

![](_page_27_Picture_1.jpeg)

| <b>Apertura Buste</b><br>Assegna punteggio                                                                                   | Visualizza Giudizi per Criterio   | <b>Tabella Riparametrazione Punteggi</b> |                                                                                                    | $Esito =$    |               | <b>Comunicazioni Integrativa</b>        |                            | Ripristina Fase                            | Stampa                             | <b>Esporta in xls</b>   | Chiudi |
|----------------------------------------------------------------------------------------------------|-----------------------------------|------------------------------------------|----------------------------------------------------------------------------------------------------|--------------|---------------|-----------------------------------------|----------------------------|--------------------------------------------|------------------------------------|-------------------------|--------|
| Estremi della Gara                                                                                                    |                                   |                                          |                                                                                                    |              |               |                                         |                            |                                            |                                    |                         |        |
| Registro di Sistema Bando                                                                                                    | Fascicolo di Sistema              | Stazione Appaltante                      |                                                                                                    |              |               |                                         |                            |                                            |                                    |                         |        |
| PI002185-19                                                                                                    | FE001000                          | Agenzia Intercent-ER                     |                                                                                                    |              |               |                                         |                            |                                            |                                    |                         |        |
| Importo Appalto €                                                                                                    | Importo a Base d'Asta             |                                          |                                                                                                    |              |               |                                         |                            |                                            |                                    |                         |        |
| 180,000,00                                                                                                    | 180,000,00                        |                                          |                                                                                                    |              |               |                                         |                            |                                            |                                    |                         |        |
| Criterio di Aggiudicazione Gara                                                                                              | Conformità                        | Criterio Formulazione Offerta Economica  |                                                                                                    |              |               |                                         | Modalità di partecipazione |                                            |                                    | Offerte Anomale         |        |
| Offerta economicamente più vantaggiosa.                                                                                      | n <sub>o</sub>                    | Prezzo                                   |                                                                                                    |              |               |                                         | Telematica                 |                                            |                                    | Valutazione             |        |
| Riparametrazione del Punteggio Tecnico                                                                                       | Criterio di riparametrazione      |                                          |                                                                                                    |              |               |                                         |                            |                                            |                                    |                         |        |
| Dopo la soglia di sbarramento                                                                                                | Riparametrazione Criteri e Totale |                                          |                                                                                                    |              |               |                                         |                            |                                            |                                    |                         |        |
| CIG.                                                                                                    | CUP                               | Atto indizione                           |                                                                                                    |              |               |                                         | Data Atto Indizione        |                                            |                                    |                         |        |
| 2019112                                                                                                    | <b>The Common</b>                 |                                          |                                                                                                    | $\infty$     |               |                                         |                            |                                            |                                    |                         |        |
| Oggetto                                                                                                    |                                   | <b>Attenzione</b>                        |                                                                                                    |              |               |                                         |                            |                                            |                                    |                         |        |
| Procedura aperta - EPV - 3 lotti con inversione delle buste<br><b>Estremi del Lotto</b><br>Numero Lotto<br>Base d'Asta Lotto | CIG<br>1122334455                 | OK                                       | Essendo in corso una<br>seduta virtuale le<br>informazioni che si<br>stanno consolidando<br>saranno rese visibili ai<br>concorrenti. Vuoi<br>continua <sup>y</sup> <sub>1</sub> |              |               |                                         |                            |                                            |                                    | Stato<br>In Valutazione |        |
| 70,000.00                                                                                                    |                                   |                                          | Cancel<br>Registro Di<br>Sistema -                                                                                                    |              |               |                                         |                            | Punteggio<br>Riparametrato<br>Per Criterio | Punteggio<br>Riparametrato<br>( 2* |                         |        |
| <b>Bu Riga Fornitore</b>                                                                                                    |                                   | Data / Ora Ricezione                     | Offerta                                                                                                    | <b>Stato</b> | De            | Scheda Punteggio<br>Valutazione Tecnico |                            | Rescaling)                                 | <b>Rescaling</b> )                 |                         |        |
| Fornitore Test 240<br>O<br>奋                                                                                                 |                                   | 20/11/2019 10:11:43 PI002186-19          |                                                                                                    | Valutato     | $\mathcal{D}$ | $\mathbb{Z}$                            | 55,25                      | 60,99                                      | 63,64                              |                         |        |
| $\alpha$<br>Fornitore Test 242<br>Ö<br>$\sqrt{2}$                                                                            |                                   | 20/11/2019 10:17:48 PI002187-19          |                                                                                                    | Valutato     | ø             | $\Box$                                  | 61,50                      | 67,08                                      | 70,00                              |                         |        |
| a<br>Fornitore Test 243<br>$\mathbf{3}$                                                                                      |                                   | 20/11/2019 10:22:58 PI002189-19          |                                                                                                    | Valutato     | D             | $\mathbb{R}$                            | 58,25                      | 64,02                                      | 66,81                              |                         |        |

<span id="page-27-0"></span>Figura 31: Messaggio di attenzione seduta virtuale

Un ulteriore messaggio di informazione a video confermerà l'operazione. Cliccare su  $\sqrt{\alpha}$  per chiudere il messaggio.

| <b>Valutazione Tecnica Lotto</b>                            |                                   |                                          |                                             |                          |               |                                             |                     |                                            |                                   |                       |        |
|-------------------------------------------------------------|-----------------------------------|------------------------------------------|---------------------------------------------|--------------------------|---------------|---------------------------------------------|---------------------|--------------------------------------------|-----------------------------------|-----------------------|--------|
| Apertura Buste<br>Assegna punteggio                         | Visualizza Giudizi per Criterio   | <b>Tabella Riparametrazione Punteggi</b> |                                             | $ES$ ito $=$             |               | Comunicazioni Integrativa                   |                     | <b>Ripristina Fase</b>                     | <b>Stampa</b>                     | <b>Esporta in xls</b> | Chiudi |
| <b>Estremi della Gara</b>                                   |                                   |                                          |                                             |                          |               |                                             |                     |                                            |                                   |                       |        |
| Registro di Sistema Bando                                   | Fascicolo di Sistema              | <b>Stazione Appaltante</b>               |                                             |                          |               |                                             |                     |                                            |                                   |                       |        |
| PI002185-19                                                 | FE001000                          | Agenzia Intercent-ER                     |                                             |                          |               |                                             |                     |                                            |                                   |                       |        |
| Importo Appalto €                                           | Importo a Base d'Asta.            |                                          |                                             |                          |               |                                             |                     |                                            |                                   |                       |        |
| 180.000.00                                                  | 180.000.00                        |                                          |                                             |                          |               |                                             |                     |                                            |                                   |                       |        |
| Criterio di Aggiudicazione Gara                             | Conformità                        | Criterio Formulazione Offerta Economica  |                                             |                          |               |                                             |                     | Modalità di partecipazione                 |                                   | Offerte Anomale       |        |
| Offerta economicamente più vantaggiosa                      | no                                | Prezzo                                   |                                             |                          |               |                                             | Telematica          |                                            |                                   | Valutazione           |        |
| Riparametrazione del Punteggio Tecnico                      | Criterio di riparametrazione      |                                          |                                             |                          |               |                                             |                     |                                            |                                   |                       |        |
| Dopo la soglia di sbarramento                               | Riparametrazione Criteri e Totale |                                          |                                             |                          |               |                                             |                     |                                            |                                   |                       |        |
| CIG                                                         | CUP                               | Atto indizione                           |                                             |                          |               |                                             | Data Atto Indizione |                                            |                                   |                       |        |
| 2019112                                                     |                                   |                                          |                                             | $\boldsymbol{\varkappa}$ |               |                                             |                     |                                            |                                   |                       |        |
| Oggetto                                                     |                                   |                                          | <b>Informazione</b>                         |                          |               |                                             |                     |                                            |                                   |                       |        |
| Procedura aperta - EPV - 3 lotti con inversione delle buste |                                   | ï                                        | Comando di chiusura                         |                          |               |                                             |                     |                                            |                                   |                       |        |
|                                                             |                                   |                                          | valutazione lotto eseguito<br>correttamente |                          |               |                                             |                     |                                            |                                   |                       |        |
| <b>Estremi del Lotto</b>                                    |                                   |                                          |                                             |                          | п             |                                             |                     |                                            |                                   | Stato<br>Completo     |        |
| Numero Lotto                                                | CIG                               |                                          |                                             | OK                       |               |                                             |                     |                                            |                                   |                       |        |
|                                                             | 1122334455                        |                                          |                                             |                          |               |                                             |                     |                                            |                                   |                       |        |
| Base d'Asta Lotto                                           |                                   |                                          |                                             |                          |               |                                             |                     |                                            |                                   |                       |        |
| 70,000.00                                                   |                                   |                                          |                                             |                          |               |                                             |                     |                                            |                                   |                       |        |
|                                                             |                                   |                                          |                                             |                          |               |                                             |                     |                                            |                                   |                       |        |
|                                                             |                                   |                                          |                                             |                          |               |                                             |                     | Punteggio<br>Riparametrato<br>Per Criterio | Punteggio<br>Riparametrato<br>(2° |                       |        |
| <b>8u Riga Fornitore</b>                                    |                                   | Data / Ora Ricezione                     | Registro Di<br>Sistema -<br>Offerta         | Stato                    | De.           | <b>Scheda</b><br><b>Valutazione Tecnico</b> | Punteggio           | mв                                         | <b>Rescaling</b> )                |                       |        |
|                                                             |                                   |                                          |                                             |                          |               |                                             |                     | Rescaling)                                 |                                   |                       |        |
| Fornitore Test 240<br>$\hat{\mathbf{a}}$<br>1               |                                   | 20/11/2019 10:11:43                      | PI002186-19                                 | Valutato                 | $\mathcal{D}$ | $\mathbb{Z}$                                | 55.25               | 60.99                                      | 63.64                             |                       |        |
| $\overline{2}$<br>ia,<br>Fornitore Test 242                 |                                   | 20/11/2019 10:17:48 PI002187-19          |                                             | Valutato                 |               | $\mathbb{F}$                                | 61,50               | 67,08                                      | 70,00                             |                       |        |
| a<br>$\overline{\mathbf{3}}$<br>Fornitore Test 243          |                                   | 20/11/2019 10:22:58 PI002189-19          |                                             | Valutato                 | £             | $\mathbb{Z}^2$                              | 58.25               | 64.02                                      | 66,81                             |                       |        |

<span id="page-27-1"></span>Figura 32: Messaggio di conferma chiusura valutazione tecnica

Inoltre:

- per visualizzare i punteggi tecnici riparametrati delle offerte tecniche cliccare sul comando Tabella Riparametrazione Punteggi;

![](_page_28_Picture_1.jpeg)

- per visualizzare i giudizi tecnici assegnati alle offerte tecniche per singolo criterio con eventuali motivazioni ad essi associate, cliccare rispettivamente sul comando Visualizza Giudizi per Criterio;
- per ripristinare la fase di valutazione tecnica al momento antecedente alla fase di calcolo del punteggio, e quindi modificare i punteggi tecnici e/o gli esiti assegnati, cliccare sul comando Ripristina Fase posizionato nella toolbar in alto nella schermata.

Per maggiori informazioni, consultare il paragrafo "Valutazione Tecnica" del manuale "Procedura di Aggiudicazione".

ATTENZIONE: nel caso di una procedura di gara multilotto, assegnato il punteggio a ciascuna offerta del lotto in esame per cui è stata condotta la valutazione tecnica, sarà possibile procedere con la valutazione economica secondo due modalità:

a) completando la valutazione tecnica delle offerte pervenute anche per gli altri lotti e procedendo poi con la Valutazione Economica;

b) procedendo direttamente con la Valutazione Economica del lotto valutato, senza valutare prima tecnicamente gli altri.

In generale, assegnati gli eventuali esiti e i punteggi alle singole offerte tecniche, la tabella presente nella sezione Valutazione Tecnica riporterà, per ciascun lotto, lo Stato conseguente alla valutazione effettuata.

![](_page_28_Picture_155.jpeg)

Figura 33: Procedura multilotto - Valutazione Tecnica

## <span id="page-28-1"></span><span id="page-28-0"></span>2.3 Riepilogo Finale

Terminata la fase di valutazione amministrativa ed eventualmente tecnica, nella sezione Riepilogo Finale, è possibile procedere con la valutazione economica delle offerte inviate dagli Operatori Economici, ai fini di condurre la successiva fase di valutazione amministrativa delle stesse (o almeno di quelle di interesse).

![](_page_29_Picture_1.jpeg)

La valutazione economica può essere avviata dal Presidente \Soggetto valutatore indicato nella Commissione Economica o dal Presidente\Soggetto valutatore indicato nel Seggio di Gara (nel caso in cui non sia stata predisposta alcuna Commissione Economica). Tale valutazione prevede un percorso obbligatorio di apertura delle buste economiche, secondo l'ordine cronologico di arrivo.

![](_page_29_Picture_114.jpeg)

Per procedere con la valutazione economica, cliccare sulla sezione Riepilogo Finale.

<span id="page-29-0"></span>Figura 34: Riepilogo Finale

Nel caso di una Procedura di Gara multilotto, una volta attribuito l'esito "Ammessa ex art. 133 comma 8" e conclusa l'eventuale valutazione tecnica per il lotto di interesse, l'aggiudicazione può avanzare anche per singolo lotto, senza aver completato anche la valutazione tecnica di tutti gli altri lotti della procedura.

Nella sezione Riepilogo Finale, verrà visualizzata una schermata con una tabella riepilogativa dei lotti oggetto della procedura di gara, per i quali vengono riportate informazioni quali il numero del Lotto, il CIG, lo Stato di valutazione del lotto (che verrà aggiornato nel corso della valutazione economica e che coinciderà con l'informazione Stato Lotto disponibile nel dettaglio del lotto di riferimento), l'Aggiudicatario (che verrà alimentato all'atto

![](_page_30_Picture_1.jpeg)

dell'individuazione di quest'ultimo), la Descrizione del lotto ed il Numero delle Offerte Pervenute.

Per accedere alle offerte pervenute, cliccare sull'icona  $P$  per aprire il dettaglio del lotto che si intende valutare.

![](_page_30_Picture_106.jpeg)

<span id="page-30-0"></span>Figura 35: Riepilogo Finale multilotto

Aperto il dettaglio del lotto, nella schermata che verrà mostrata l'area in alto Estremi della Gara presenta le caratteristiche relative alla procedura mentre l'area Estremi del Lotto le caratteristiche relative al lotto selezionato e al suo stato. In fondo alla schermata, una tabella riepilogativa dà evidenza di tutte le offerte pervenute per il lotto di riferimento ed una serie di informazioni su di esse, le cui buste economiche risulteranno chiuse, come mostrato dall'icona  $\blacksquare$ . Man mano che le buste verranno aperte l'icona cambierà in $\blacksquare$ .

Per maggiori dettagli, consultare il paragrafo "Riepilogo Finale" del manuale "Procedura di Aggiudicazione".

![](_page_31_Picture_1.jpeg)

![](_page_31_Picture_141.jpeg)

<span id="page-31-0"></span>Figura 36: Riepilogo Finale Lotto

ATTENZIONE: per la valutazione economica di una Procedura di Gara multilotto, seguire quanto indicato per la procedura di gara monolotto, descritta di seguito.

Nel caso di una Procedura di Gara monolotto, nella sezione Riepilogo Finale verrà mostrata una tabella riepilogativa delle Offerte pervenute e una serie di informazioni su di esse.

Per ogni offerta, la colonna Valutazione Amministrativa darà l'evidenza dell'esito "Ammessa ex art. 133 comma 8" (attribuito nella prima fase) o di un eventuale stato di esclusione attribuito al termine della valutazione amministrativa relativa alla prima fase (assegnazione esito "Ammessa ex art. 133 comma 8") mentre la colonna Stato sarà "Valutato". Le buste economiche delle Offerte ricevute risulteranno ancora chiuse, come mostrato dall'icona **¤**. Man mano che le buste verranno aperte l'icona cambierà in  $\blacksquare$ .

Sopra alla tabella di riepilogo, è presente una toolbar per la gestione della valutazione economica, con i seguenti comandi:

- "Apertura Buste" per aprire tutte le buste economiche contemporaneamente;
- "Esito" per assegnare a ciascuna offerta l'esito di valutazione;
- "Rettifica Valore Economico" per rettificare, se necessario, il valore economico della singola offerta prima di avviare il calcolo economico;

![](_page_32_Picture_1.jpeg)

- "Calcolo Economico" per calcolare la graduatoria provvisoria delle offerte economiche ammesse;
- "Verifica Anomalia" per procedere con il calcolo dell'anomalia, s<sup>e</sup> previsto in fase di indizione della Procedura di Gara;
- "Sorteggio" per sorteggiare l'aggiudicatario in caso di ex-aequo;
- "Offerta Migliorativa" per inviare una comunicazione di richiesta offerta migliorativa all'operatore economico in caso di ex-aequo;
- "Termina Offerta Migliorativa" per terminare la fase di offerta migliorativa, ove avviata;
- "Decadenza" per far decadere l'aggiudicatario proposto;
- "Esito Verifica Anomalia" per attribuire l'esito della verifica dell'anomalia, se prevista;
- "Termine Controlli di Aggiudicazione" per terminare la fase di aggiudicazione condizionata a controlli e procedere con la comunicazione di richiesta stipula contratto. Il comando viene attivato in seguito all'invio della comunicazione di esito definitivo nel caso di aggiudicazione condizionata. Per maggiori dettagli consultare il manuale "Comunicazioni di Gara";
- "Ripristina Fase" per ripristinare la fase di Valutazione Economica al momento antecedente alla fase di calcolo economico;
- "Esporta Riepilogo" per esportare le informazioni del Riepilogo Finale in formato xlsx.

#### <span id="page-32-0"></span>Apertura Buste

È possibile procedere con l'apertura delle buste economiche attraverso due modalità:

1) cliccare sul relativo comando ■, in corrispondenza della Ragione Sociale di ciascun Operatore Economico.

ATTENZIONE: l'apertura delle buste è consentita solo in ordine cronologico, secondo il criterio Data/Ora Ricezione.

![](_page_33_Picture_1.jpeg)

|                        |                                                                     | Testata Commissioni Sedute di gara Conversazione Valutazione Amministrativa<br><b>Riepilogo Finale</b>                | Allegati Note Cronologia Documenti |              |         |                      |                  |                                        |                          |          |                          |      |
|------------------------|---------------------------------------------------------------------|----------------------------------------------------------------------------------------------------|------------------------------------|--------------|---------|----------------------|------------------|----------------------------------------|--------------------------|----------|--------------------------|------|
| Stato                  |                                                                     |                                                                                                    |                                    |              |         |                      |                  |                                        |                          |          |                          |      |
| Valutato               |                                                                     |                                                                                                    |                                    |              |         |                      |                  |                                        |                          |          |                          |      |
|                        |                                                                     |                                                                                                    |                                    |              |         |                      |                  |                                        |                          |          |                          |      |
| <b>Apertura Buste</b>  | $ES$ ito $\equiv$<br>Controlli di Aggiudicazione<br>Ripristina Fase | <b>Rettifica Valore Economico</b><br><b>Calcolo Economico</b><br><b>Verifica Anomalia</b><br><b>Esporta Riepilogo</b> | Sorteggio $\equiv$                 |              |         | Offerta Migliorativa |                  | Termina Off, Migliorativa<br>Decadenza | Esito Verifica Anomalia  |          | Termine                  |      |
|                        | Et Vak Oone Ammin                                                   | <b>Fornitore</b>                                                                                                    | Scheda<br>Valutazione              |              | Rank So | Punteggio<br>Totale  | Stato<br>Offerta | <b>Note</b>                            | <b>Valore</b><br>Offerta | Stato    | Dettaglio<br>Motivazioni | Moti |
| $\circ$ $\blacksquare$ | Ammessa ex art. 133 comma 8 Fornitore Test 100                      |                                                                                                    | $\overline{\mathcal{A}}$           | $\Omega$     |         |                      |                  |                                        |                          | Valutato | $\circ$                  |      |
| $ 0 $ $\blacksquare$   | Ammessa ex art. 133 comma 8 Fornitore Test 1                        |                                                                                                    | $\nabla$                           | $\mathbf{0}$ |         |                      |                  |                                        |                          | Valutato | $\mathcal{D}$            |      |
| $\circ$ $\blacksquare$ | Ammessa ex art. 133 comma 8 Fornitore Test 101                      |                                                                                                    | $\overline{\mathscr{A}}$           | $\mathbf{0}$ |         |                      |                  |                                        |                          | Valutato | $\mathcal{D}$            |      |
| $ 0 $ $\blacksquare$   | Ammessa ex art. 133 comma 8 Fornitore Test 2                        |                                                                                                    | $\nabla$                           | $\mathbf{0}$ |         |                      |                  |                                        |                          | Valutato | $\mathcal{D}$            |      |
| $\circ$ $\blacksquare$ | Ammessa ex art. 133 comma 8 Fornitore Test 232                      |                                                                                                    | $\blacktriangledown$               | $\theta$     |         |                      |                  |                                        |                          | Valutato | $\mathcal{Q}$            |      |
| 0                      | Ammessa ex art. 133 comma 8 Fornitore Test 102                      |                                                                                                    | $\nabla$                           | $\mathbf{0}$ |         |                      |                  |                                        |                          | Valutato | $\mathcal{D}$            |      |
| $ 0 $ $\blacksquare$   | Ammessa ex art. 133 comma 8 Fornitore Test 103                      |                                                                                                    | $\overline{\mathcal{A}}$           | $\theta$     |         |                      |                  |                                        |                          | Valutato | $\mathcal{D}$            |      |
| $\circ$ $\blacksquare$ | Ammessa ex art. 133 comma 8 Fornitore Test 104                      |                                                                                                    | $\nabla$                           | $\mathbf{0}$ |         |                      |                  |                                        |                          | Valutato | $\mathcal{Q}$            |      |
| $\circ$ $\blacksquare$ | Ammessa ex art. 133 comma 8 Fornitore Test 131                      |                                                                                                    | $\overline{\mathscr{A}}$           | $\Omega$     |         |                      |                  |                                        |                          | Valutato | $\mathcal{Q}$            |      |
| $ 0 $ $\blacksquare$   | Ammessa ex art. 133 comma 8 Fornitore Test 106                      |                                                                                                    | $\nabla$                           | $\mathbf{0}$ |         |                      |                  |                                        |                          | Valutato | $\mathcal{D}$            |      |
| $ 0 $ $\blacksquare$   | Ammessa ex art. 133 comma 8 Fornitore Test 108                      |                                                                                                    | $\mathbb{R}$                       | $\mathbf{0}$ |         |                      |                  |                                        |                          | Valutato | Q                        |      |
| 0                      | Ammessa ex art. 133 comma 8   Fornitore Test 109                    |                                                                                                    | $\overline{\mathcal{A}}$           | $\mathbf{0}$ |         |                      |                  |                                        |                          | Valutato | $\mathcal{D}$            |      |
| $\circ$ $\blacksquare$ | Ammessa ex art. 133 comma 8 Fornitore Test 110                      |                                                                                                    | $\overline{\mathcal{A}}$           | $\theta$     |         |                      |                  |                                        |                          | Valutato | $\mathcal{D}$            |      |
| 0                      | Ammessa ex art. 133 comma 8 Fornitore Test 111                      |                                                                                                    | $\mathbb{F}$                       | $\mathbf{0}$ |         |                      |                  |                                        |                          | Valutato | $\mathcal{Q}$            |      |
| $ 0 $ $\blacksquare$   | Ammessa ex art. 133 comma 8 Fornitore Test 133                      |                                                                                                    | $\overline{\mathcal{A}}$           | $\mathbf{0}$ |         |                      |                  |                                        |                          | Valutato | Q<br><b>TOP</b>          |      |
| O                      | Ammessa ex art. 133 comma 8   Fornitore Test 199                    |                                                                                                    | $\overrightarrow{A}$               | $\mathbf{0}$ |         |                      |                  |                                        |                          | Valutato |                          |      |

<span id="page-33-0"></span>Figura 37: Apertura Busta Economica

Verrà mostrato in automatico il documento di offerta. Inoltre l'icona della busta economica aperta cambierà da  $\blacksquare$  a  $\blacksquare$ .

|               |                          |                                                  | Testata Commissioni Sedute-di-gara Conversazione Valutazione-Amministrativa Riepilogo-Finale Allegati Note Cronologia Documenti |                          |              |                      |                  |                                        |                          |          |                          |      |
|---------------|--------------------------|--------------------------------------------------|----------------------------------------------------------------------------------------------------|--------------------------|--------------|----------------------|------------------|----------------------------------------|--------------------------|----------|--------------------------|------|
| Stato         |                          |                                                  |                                                                                                    |                          |              |                      |                  |                                        |                          |          |                          |      |
| Valutato      |                          |                                                  |                                                                                                    |                          |              |                      |                  |                                        |                          |          | Cha                      |      |
|               |                          | <b>Apertura Buste</b><br>$ES$ ito $\equiv$       | <b>Rettifica Valore Economico</b><br><b>Calcolo Economico</b><br><b>Verifica Anomalia</b>                                       | Sorteggio $\equiv$       |              | Offerta Migliorativa |                  | Termina Off. Migliorativa<br>Decadenza | Esito Verifica Anomalia  |          | Termine                  |      |
|               |                          | Controlli di Aggiudicazione<br>Ripristina Fase   | <b>Esporta Riepilogo</b>                                                                                                    | <b>Scheda</b>            |              |                      |                  |                                        |                          |          |                          |      |
|               |                          | Ec., Valutazione Ammin                           | <b>Fornitore</b>                                                                                                    | Valutazione              | Rank So      | Punteggio<br>Totale  | Stato<br>Offerta | <b>Note</b>                            | <b>Valore</b><br>Offerta | Stato    | Dettaglio<br>Motivazioni | Moti |
| $\circ$       | $\circledcirc$           | Ammessa ex art. 133 comma 8   Fornitore Test 100 |                                                                                                    | $\mathbb{R}$             | $\circ$      |                      |                  |                                        |                          | Valutato | $\mathcal{D}$            |      |
| $\circ$       | X                        | Ammessa ex art. 133 comma 8 Fornitore Test 1     |                                                                                                    | $\mathbb{F}$             | $\mathbf{0}$ |                      |                  |                                        |                          | Valutato | D                        |      |
| $\circ$       | $\overline{\mathbb{R}}$  | Ammessa ex art. 133 comma 8   Fornitore Test 101 |                                                                                                    | $\mathbb{R}^2$           | $\circ$      |                      |                  |                                        |                          | Valutato | $\mathcal{D}$            |      |
| O             | $\approx$                | Ammessa ex art. 133 comma 8   Fornitore Test 2   |                                                                                                    | $\mathbb{R}$             | $\mathbf{0}$ |                      |                  |                                        |                          | Valutato | $\mathcal{L}$            |      |
| $\circ$       | $\overline{\phantom{a}}$ | Ammessa ex art. 133 comma 8 Fornitore Test 232   |                                                                                                    | $\mathbb{R}$             | $\mathbf{0}$ |                      |                  |                                        |                          | Valutato | Q                        |      |
| $\circ$       | S                        | Ammessa ex art. 133 comma 8 Fornitore Test 102   |                                                                                                    | $\neg$                   | $\circ$      |                      |                  |                                        |                          | Valutato | $\mathcal{L}$            |      |
| $\circ$       | $\sim$                   | Ammessa ex art. 133 comma 8   Fornitore Test 103 |                                                                                                    | $\overline{\mathcal{A}}$ | $\circ$      |                      |                  |                                        |                          | Valutato | $\mathcal{D}$            |      |
| $\circ$       | $\overline{\mathbf{z}}$  | Ammessa ex art. 133 comma 8   Fornitore Test 104 |                                                                                                    | $\overline{\mathcal{R}}$ | $\circ$      |                      |                  |                                        |                          | Valutato | $\mathcal{L}$            |      |
| $\circ$       | $\overline{\phantom{a}}$ | Ammessa ex art. 133 comma 8 Fornitore Test 131   |                                                                                                    | $\mathbb{R}$             | $\mathbf{0}$ |                      |                  |                                        |                          | Valutato | $\mathcal{Q}$            |      |
| O             | $\boxtimes$              | Ammessa ex art. 133 comma 8 Fornitore Test 106   |                                                                                                    | $\neg$                   | $\mathbf 0$  |                      |                  |                                        |                          | Valutato | $\mathcal{L}$            |      |
| $\circ$       | $\overline{\phantom{a}}$ | Ammessa ex art. 133 comma 8   Fornitore Test 108 |                                                                                                    | $\mathbb{R}^2$           | $\circ$      |                      |                  |                                        |                          | Valutato | Q                        |      |
| $\circ$       | $\mathbb{R}$             | Ammessa ex art. 133 comma 8 Fornitore Test 109   |                                                                                                    | $\mathbb{R}$             | $\circ$      |                      |                  |                                        |                          | Valutato | $\mathcal{L}$            |      |
| O             | X                        | Ammessa ex art. 133 comma 8   Fornitore Test 110 |                                                                                                    | $\overline{\mathcal{A}}$ | $\circ$      |                      |                  |                                        |                          | Valutato | $\mathcal{D}$            |      |
| O             | $\mathbf{Z}$             | Ammessa ex art. 133 comma 8   Fornitore Test 111 |                                                                                                    | $\overline{\mathcal{R}}$ | $\mathbf{0}$ |                      |                  |                                        |                          | Valutato | $\mathcal{D}$            |      |
| $\circ$       | $\mathbb{R}$             | Ammessa ex art. 133 comma 8 Fornitore Test 133   |                                                                                                    | $\mathbb{R}^2$           | $\circ$      |                      |                  |                                        |                          | Valutato | ∧<br>$\circ$<br>TOP      |      |
| $\mathcal{S}$ | $\approx$                | Ammessa ex art. 133 comma 8 Fornitore Test 199   |                                                                                                    | $\mathbb{R}^2$           | $\mathbf{0}$ |                      |                  |                                        |                          | Valutato |                          |      |

Figura 38: Busta economica aperta

<span id="page-33-1"></span>2) cliccare sul comando **Apertura Buste** posizionato nella toolbar in cima alla tabella.

![](_page_34_Picture_1.jpeg)

![](_page_34_Picture_67.jpeg)

<span id="page-34-0"></span>Figura 39: Apertura Buste

Un messaggio di informazione a video mostrerà una tabella con l'evidenza delle Società partecipanti e notificherà la corretta apertura delle buste economiche attraverso l'icona  $\bullet$ . Cliccare su  $\times$  per chiudere il messaggio.

| Esecuzione processo - Internet Explorer |                                                 |        |
|-----------------------------------------|-------------------------------------------------|--------|
| 8 III. PR                               | $\Phi$                                          |        |
| Apertura Buste                          |                                                 |        |
| Società                                 | Esito                                           |        |
| Fornitore Test 1                        | Apertura Busta Economica eseguito correttamente |        |
| Fornitore Test 101                      | Apertura Busta Economica eseguito correttamente |        |
| Fornitore Test 2                        | Apertura Busta Economica eseguito correttamente |        |
| Fornitore Test 232                      | Apertura Busta Economica eseguito correttamente |        |
| Fornitore Test 102                      | Apertura Busta Economica eseguito correttamente |        |
| Fornitore Test 103                      | Apertura Busta Economica eseguito correttamente |        |
| Fornitore Test 131                      | Apertura Busta Economica eseguito correttamente |        |
| Fornitore Test 104                      | Apertura Busta Economica eseguito correttamente |        |
| Fornitore Test 106                      | Apertura Busta Economica eseguito correttamente |        |
| Fornitore Test 133                      | Apertura Busta Economica eseguito correttamente | 街 120% |

<span id="page-34-1"></span>Figura 40: Messaggio di conferma apertura buste

Le icone delle buste cambieranno da  $\blacksquare$  a  $\blacksquare$ .

![](_page_35_Picture_1.jpeg)

![](_page_35_Picture_124.jpeg)

Figura 41: Buste Economiche aperte

<span id="page-35-0"></span>Per ciascuna busta economica aperta, verrà mostrata la relativa Offerta, che si compone di più sezioni. Nella sezione Busta Economica viene invece riportata una tabella con l'evidenza dell'offerta economica inviata dall'operatore economico, a seconda del modello predisposto dalla Stazione Appaltante.

In generale:

- per l'offerta economica firmata digitalmente ed allegata, verrà data evidenza dell'esito delle verifiche sulla firma digitale eseguite dal Sistema in fase di caricamento del file da parte dei fornitori. Accanto al singolo documento caricato, infatti, compare un'icona che mostra l'esito di tale verifica. Per maggiori dettagli, consultare il paragrafo "Dettaglio firma digitale" del manuale "Funzionalità generiche e approfondimenti";

- è possibile scaricare eventualmente tutti gli allegati presenti nella busta economica attraverso il comando Scarica Allegati presente nella toolbar in alto alla tabella.

Esaminata l'offerta economica, cliccare sul comando Chiudi posizionato nella toolbar in alto nella schermata per chiudere l'Offerta e tornare alla schermata precedente.

![](_page_36_Picture_1.jpeg)

![](_page_36_Picture_49.jpeg)

#### <span id="page-36-1"></span><span id="page-36-0"></span>Scheda Valutazione

Per visualizzare il dettaglio della valutazione economica dell'offerta, cliccare sulla relativa icona <sup>r</sup> nella colonna Scheda Valutazione.

![](_page_36_Picture_50.jpeg)

<span id="page-36-2"></span>Figura 43: Scheda Valutazione

![](_page_36_Picture_7.jpeg)

![](_page_37_Picture_1.jpeg)

Verrà mostrata una schermata di sola consultazione con la tabella di valutazione economica.

ATTENZIONE: se in fase di emissione del bando, nei criteri di valutazione economici è stata scelta come Formula quella denominata "Valutazione soggettiva", per ogni criterio economico indicato dovrà essere assegnato il relativo Coefficiente/Punteggio nell'apposito campo. In tal caso sul documento di "Valutazione Busta Economica Lotto" risulteranno essere attivi i comandi Salva e Chiudi Valutazione Economica:

- "Salva" per salvare le informazioni inserite nella scheda e completare la valutazione in un secondo momento;
- "Chiudi Valutazione Economica" per concludere la valutazione dell'offerta economica selezionata;
- "Stampa" per stampare il documento visualizzato;
- "Chiudi" per chiudere la scheda di valutazione e tornare alla schermata precedente.

Per tornare alla schermata precedente – condotta l'eventuale valutazione economica - cliccare su Chiudi.

![](_page_37_Picture_171.jpeg)

<span id="page-37-0"></span>Figura 44: Scheda Valutazione - Valutazione Busta Economica Lotto

In merito ad un'offerta economica, è inoltre possibile:

- rettificare il valore economico inserito nell'offerta inviata dall'operatore economico, nel caso in cui dalla documentazione allegata si evinca chiaramente un valore differente da quello offerto (se, ad esempio, il valore offerto inserito su SATER non corrisponde a quello presente nell'allegato perché differente di una cifra decimale, ad esempio 12

![](_page_38_Picture_1.jpeg)

invece di 12,05). In tal caso, selezionare l'Offerta da rettificare cliccando su  $\circ$  e cliccare sul comando Rettifica Valore Economico posizionato nella toolbar sopra alla tabella. ATTENZIONE: la rettifica del valore economico non modifica l'offerta originale e può essere eseguita prima del Calcolo Economico;

- assegnare un Esito di Valutazione Economica, attraverso il comando **Esito** posizionato nella toolbar posta sopra alla tabella scegliendo tra:
	- **Esclusa:** esclude l'operatore economico dalla gara;
	- **Annulla Esito:** per annullare l'esito precedentemente attribuito all'offerta;
- visualizzare tutte le motivazioni relative agli esiti attribuiti al singolo operatore economico nel corso della valutazione economica, cliccando sulla relativa icona P nella colonna Dettaglio Motivazione.

In tutti i casi, per maggiori dettagli, consultare il paragrafo "Riepilogo Finale" del manuale "Procedura di Aggiudicazione".

#### <span id="page-38-0"></span>Calcolo Economico

Consultate tutte le buste economiche ed assegnati gli eventuali esiti, per ottenere la graduatoria di aggiudicazione, cliccare sul comando **Calcolo Economico** posizionato nella toolbar posta sopra alla tabella.

![](_page_38_Picture_152.jpeg)

<span id="page-38-1"></span>Figura 45: Calcolo Economico

![](_page_38_Picture_12.jpeg)

![](_page_39_Picture_1.jpeg)

Un messaggio di informazione a video confermerà l'operazione. Cliccare su <sup>ok j</sup>uer chiudere il messaggio.

|                  |                    | Testata Commissioni Sedute di gara Conversazione Valutazione Amministrativa |                                     | <b>Riepilogo Finale</b>                            | Allegati Note Cronologia Documenti        |                |                      |                           |                           |
|------------------|--------------------|-----------------------------------------------------------------------------|-------------------------------------|----------------------------------------------------|-------------------------------------------|----------------|----------------------|---------------------------|---------------------------|
| Stato            |                    | Verifica Anomalia<br>Apertura Buste<br>$Esito =$                            | Rettifica Valore Economico          | Calcolo Economico<br>Verifica Anomalia             | Sorteggio =                               |                | Offerta Migliorativa | Termina Off. Migliorativa | Cha<br>Decadenza<br>Esito |
|                  |                    | Verifica Anomalia                                                           | Termine Controlli di Aggiudicazione | <b>Esporta Riepilogo</b><br><b>Ripristina Fase</b> |                                           |                |                      |                           |                           |
|                  |                    | Ec Valutazione Ammin                                                        | <b>Fornitore</b>                    |                                                    | Scheda<br>Valutazione                     | Rank So        | Punteggio<br>Totale  | <b>Stato Offerta</b>      | <b>Note</b>               |
| $\circledbullet$ | $\Theta$           | Ammessa ex art. 133 comma 8                                                 | Fornitore Test 109                  |                                                    | $\sqrt{2}$                                |                | 100,00               | Aggiudicatario proposto   |                           |
| ∾                | a                  | Ammessa ex art. 133 comma 8 Fornitore Test 108                              |                                     |                                                    | $\overline{\mathcal{R}}$                  | $\overline{2}$ | 93,33333             | Il Classificato           |                           |
| $\circ$          | $\Theta$           | Ammessa ex art. 133 comma 8 Fornitore Test 110                              |                                     |                                                    | $\nabla$                                  | $\overline{2}$ |                      | 93.33333 Il Classificato  |                           |
| $\circ$          | Q                  | Ammessa ex art. 133 comma 8 Fornitore Test 106                              |                                     |                                                    | $\boldsymbol{\varkappa}$<br>$\mathscr{C}$ | 4              | 86,66667             |                           |                           |
| $\circ$          | $\hat{\mathbf{a}}$ | Ammessa ex art. 133 comma 8                                                 | Fornitore Test 104                  | Informazione<br>Comando eseguito                   |                                           | 5              | 80.00                |                           |                           |
| $\circ$          | Θ                  | Ammessa ex art. 133 comma 8                                                 | Fornitore Test 103                  | G)<br>correttamente                                | $\mathbf{1}$                              | 6              | 73,33333             |                           |                           |
| $\circ$          | $\alpha$           | Ammessa ex art. 133 comma 8                                                 | Fornitore Test 102                  |                                                    |                                           | $\overline{7}$ | 66,66667             |                           |                           |
| $\circ$          | Θ                  | Ammessa ex art. 133 comma 8                                                 | Fornitore Test 101                  | OK                                                 |                                           | $\overline{8}$ | 66,60                |                           |                           |
| $\circ$          | $\Theta$           | Ammessa ex art. 133 comma 8                                                 | Fornitore Test 100                  |                                                    | $\mathcal{I}$                             | Q              | 53,33333             |                           |                           |
| $\circ$          | a                  | Ammessa ex art. 133 comma 8                                                 | Fornitore Test 201                  |                                                    | $\nabla$                                  | 10             | 46,66667             |                           |                           |
| $\circ$          | $\alpha$           | Ammessa ex art. 133 comma 8                                                 | Fornitore Test 199                  |                                                    | $\neg$                                    | 11             | 40,00                |                           |                           |
| $\circ$          | $\alpha$           | Ammessa ex art. 133 comma 8                                                 | Fornitore Test 133                  |                                                    | $\overline{\mathscr{A}}$                  | 12             | 33,33333             |                           |                           |
|                  |                    | Ammessa ex art. 133 comma 8 Fornitore Test 131                              |                                     |                                                    | $\neg$                                    | $12 -$         | 26.66667             |                           |                           |

<span id="page-39-0"></span>Figura 46: Messaggio di conferma calcolo economico

In automatico, per ogni offerta viene effettuato il calcolo del Punteggio Economico, che viene indicato nell'omonima colonna, secondo cui sarà definita la classifica provvisoria delle offerte ammesse, evidenziata nella colonna Rank.

ATTENZIONE: se in fase di indizione della procedura di gara è stata prevista la riparametrazione del punteggio economico, il valore comprensivo della riparametrazione verrà riportato nella colonna Punteggio Economico mentre il valore antecedente alla riparametrazione verrà riportato nella colonna Punteggio Economico Non Riparametrato che verrà mostrata in questo caso specifico. Contestualmente alla definizione della graduatoria provvisoria, per le Offerte il cui Rank corrisponde alle posizioni 1 e 2, viene compilato anche lo Stato Offerta, che sarà, rispettivamente "Aggiudicatario proposto" e "Il Classificato".

ATTENZIONE: effettuato il calcolo economico, possono verificarsi i seguenti casi:

- nel caso in cui in fase di indizione della procedura di gara non sia stato previsto il Calcolo Anomalia e non si verifichi alcuna condizione di Ex-aequo, lo Stato del Riepilogo Finale cambierà da "Valutato" ad "Aggiudicazione Proposta";

- nel caso in cui il Valore Offerto risulti equivalente per più Offerte e si verifichi una condizione di Ex aequo, le relative offerte assumeranno lo Stato "Aggiudicatario proposto". Lo Stato del Riepilogo Finale cambierà da "Valutato" a "Ex aequo" e sarà eventualmente necessario richiedere l'Offerta Migliorativa o procedere con il Sorteggio;

![](_page_40_Picture_1.jpeg)

- nel caso in cui in fase di indizione della Procedura di Gara, invece, sia stato previsto

il Calcolo Anomalia, lo Stato del Riepilogo Finale cambierà da "Valutato" a "Verifica

Anomalia" e sarà necessario procedere con la verifica dell'anomalia.

Per maggiori dettagli, consultare il paragrafo "Riepilogo Finale" del manuale "Procedura di Aggiudicazione".

|                |                  |                                                                    | Testata Commissioni Sedute di gara Conversazione Valutazione Amministrativa Riepilogo Finale                                      | Allegati Note Cronologia Documenti |                |                      |                           |                                             |                          |                  |
|----------------|------------------|--------------------------------------------------------------------|----------------------------------------------------------------------------------------------------|------------------------------------|----------------|----------------------|---------------------------|---------------------------------------------|--------------------------|------------------|
| Stato          |                  |                                                                    |                                                                                                    |                                    |                |                      |                           |                                             |                          |                  |
|                |                  | Verifica Anomalia                                                  |                                                                                                    |                                    |                |                      |                           |                                             |                          |                  |
|                |                  |                                                                    |                                                                                                    |                                    |                |                      |                           |                                             |                          |                  |
|                |                  | Apertura Buste<br>$ES$ ito $\equiv$<br>Controlli di Aggiudicazione | Rettifica Valore Economico<br>Calcolo Economico<br><b>Verifica Anomalia</b><br><b>Ripristina Fase</b><br><b>Esporta Riepilogo</b> | Sorteggio =                        |                | Offerta Migliorativa | Termina Off. Migliorativa | <b>Esito Verifica Anomalia</b><br>Decadenza | Тепт                     |                  |
|                |                  | Ec Valutazione Ammin                                               | <b>Fornitore</b>                                                                                                    | Scheda<br>Valutazione              | Rank So        | Punteggio<br>Totale  | <b>Stato Offerta</b>      | <b>Note</b>                                 | <b>Valore</b><br>Offerta | <b>Stato</b>     |
| $\circledcirc$ | $\triangle$      | Ammessa ex art. 133 comma 8                                        | Fornitore Test 109                                                                                                    | $\overline{\mathscr{R}}$           | 4              | 100,00               | Aggiudicatario proposto   |                                             | 850.000,00               | Valutato         |
| $\circ$        | $\alpha$         | Ammessa ex art. 133 comma 8   Fornitore Test 108                   |                                                                                                    | $\neg$                             | $\overline{2}$ | 93,33333             | Il Classificato           |                                             | 860.000,00               | Valutato         |
| $\circ$        | a                | Ammessa ex art. 133 comma 8   Fornitore Test 110                   |                                                                                                    | $\overline{\mathcal{R}}$           | $\overline{2}$ |                      | 93,33333 Il Classificato  |                                             | 860,000,00               | Valutato         |
| $\circ$        | $\alpha$         | Ammessa ex art. 133 comma 8                                        | Fornitore Test 106                                                                                                    | $\mathbb{R}$                       | $\overline{4}$ | 86,66667             |                           |                                             | 870.000,00               | Valutato         |
| $\circ$        | $\triangleright$ | Ammessa ex art. 133 comma 8   Fornitore Test 104                   |                                                                                                    | $\overline{\mathscr{A}}$           | 5              | 80,00                |                           |                                             | 880.000,00               | Valutato         |
| $\Omega$       | $\alpha$         | Ammessa ex art. 133 comma 8   Fornitore Test 103                   |                                                                                                    | $\overline{3}$                     | 6              | 73.33333             |                           |                                             | 890,000,00               | Valutato         |
| $\overline{O}$ | a                | Ammessa ex art. 133 comma 8                                        | Fornitore Test 102                                                                                                    | $\mathbb{R}$                       | $\overline{7}$ | 66,66667             |                           |                                             | 900.000,00               | Valutato         |
| $\circ$        | $\triangle$      | Ammessa ex art. 133 comma 8 Fornitore Test 101                     |                                                                                                    | $\neg$                             | 8              | 66,60                |                           |                                             | 900.100,00               | Valutato         |
| 10             | $\triangle$      | Ammessa ex art. 133 comma 8   Fornitore Test 100                   |                                                                                                    | $\overrightarrow{y}$               | 9              | 53,33333             |                           |                                             | 920,000,00               | Valutato         |
| $\circ$        | $\Theta$         | Ammessa ex art. 133 comma 8                                        | Fornitore Test 201                                                                                                    | $\overline{\mathcal{A}}$           | 10             | 46,66667             |                           |                                             | 930.000,00               | Valutato         |
| $\circ$        | $\triangle$      | Ammessa ex art. 133 comma 8 Fornitore Test 199                     |                                                                                                    | $\mathbb{R}$                       | 11             | 40,00                |                           |                                             | 940.000,00               | Valutato         |
| $\circ$        | $\mathbf{a}$     | Ammessa ex art. 133 comma 8   Fornitore Test 133                   |                                                                                                    | $\overline{\mathcal{A}}$           | 12             | 33, 33333            |                           |                                             | 950.000,00               | Valutato         |
| $\circ$        | $\triangle$      | Ammessa ex art. 133 comma 8                                        | Fornitore Test 131                                                                                                    | $\overline{\mathscr{A}}$           | 13             | 26,66667             |                           |                                             | 960.000,00               | Valutato         |
| $\circ$        | $\triangle$      | Ammessa ex art. 133 comma 8   Fornitore Test 232                   |                                                                                                    | $\neg$                             | 14             | 20,00                |                           |                                             | 970,000,00               | Valutato         |
| $\circ$        | $\hat{a}$        | Ammessa ex art. 133 comma 8   Fornitore Test 2                     |                                                                                                    | $\mathbb{R}$                       | 15             | 13,33333             |                           |                                             | 980.000,00               | Valutato<br>TOP- |
|                | Θ                | Ammessa ex art. 133 comma 8   Fornitore Test 111                   |                                                                                                    | $\overline{\mathcal{A}}$           | 15             | 13,33333             |                           |                                             | 980.000,00               | Valutato         |

<span id="page-40-0"></span>Figura 47: Riepilogo Finale - Graduatoria

Individuato l'"Aggiudicatario Proposto", nella fase in cui lo Stato del Riepilogo Finale è "Aggiudicazione Proposta", sarà possibile procedere con la valutazione amministrativa dell'offerta aggiudicataria. Cliccare pertanto sulla sezione Valutazione Amministrativa.

![](_page_41_Picture_1.jpeg)

![](_page_41_Picture_69.jpeg)

<span id="page-41-1"></span>Figura 48: Valutazione Amministrativa

### <span id="page-41-0"></span>2.4 Valutazione Amministrativa

Conclusa la fase di valutazione tecnica e/o economica, nella tabella della sezione Valutazione Amministrativa, l'icona a nella colonna Aggiudicatario indicherà l'"Aggiudicatario Proposto" individuato al termine della fase di valutazione economica delle offerte, sulla base della graduatoria elaborata.

|                                |             |                |  |     |           | Testata Commissioni Sedute-di-gara Conversazione <mark>Valutazione-Amministrativa Riepilogo Finale Allegati Note Cronologia Documenti</mark> |                |                              |               |                | $\left($ Chat            |                    |
|--------------------------------|-------------|----------------|--|-----|-----------|----------------------------------------------------------------------------------------------------|----------------|------------------------------|---------------|----------------|--------------------------|--------------------|
| Apertura Buste                 |             |                |  |     |           | <b>Esito ▼</b> Termina Valutazione Amministrativa Partecipanti Verifica Offerte Multiple                                                     |                | <b>Estrazione Ausiliarie</b> |               |                |                          |                    |
|                                |             |                |  |     |           | Bu Bu Riga Ve Es Wa Av St Ag Fornitore                                                                                                    |                | Po Stato                     |               | De Motivazione | <b>Data Ricezione</b>    | Rec<br>Sist<br>Off |
| $\triangle$<br>$\circ$         | a           | $\mathbf{1}$   |  |     | ◒         | Fornitore Test 100                                                                                                    | k              | Ammessa ex art. 133 comma 8  | $\mathcal{L}$ |                | 06/05/2019 11:29:08 PIOC |                    |
| $\triangleright$<br> O         | $\triangle$ | $\vert$ 2      |  | . . | O         | Fornitore Test 1                                                                                                    | R              | Ammessa ex art. 133 comma 8  |               |                | 06/05/2019 11:29:42 PIO  |                    |
| a<br>$\circ$                   | a           | $\overline{3}$ |  |     | ۱         | Fornitore Test 101                                                                                                    | k              | Ammessa ex art. 133 comma 8  | $\mathcal{L}$ |                | 06/05/2019 11:32:10 PI   |                    |
| O <br>$\triangleright$         | $\triangle$ | $\vert$ 4      |  |     | 0         | Fornitore Test 2                                                                                                    | R              | Ammessa ex art. 133 comma 8  | P             |                | 06/05/2019 11:34:16 PI   |                    |
| lol<br>a                       | a           | 5              |  |     | $\bullet$ | Fornitore Test 232                                                                                                    | k              | Ammessa ex art. 133 comma 8  | $\mathcal{L}$ |                | 06/05/2019 11:37:23 PI   |                    |
| $\triangle$<br> O              | $\triangle$ | 6 <sup>6</sup> |  |     | $\circ$   | Fornitore Test 102                                                                                                    | $\mathbb{R}^n$ | Ammessa ex art. 133 comma 8  | P             |                | 06/05/2019 11:37:59 PI   |                    |
| O <br>$\triangle$              | a           | $\overline{7}$ |  |     | ۱         | Fornitore Test 103                                                                                                    | R              | Ammessa ex art. 133 comma 8  | $\mathcal{L}$ |                | 06/05/2019 11:40:46 PI   |                    |
| $ 0 $ $\triangle$              | $\triangle$ | 8              |  |     | $\bullet$ | Fornitore Test 104                                                                                                    | k              | Ammessa ex art. 133 comma 8  | £             |                | 06/05/2019 11:43:29 PI   |                    |
| lo l<br>a                      | a           | 9              |  |     | $\bullet$ | Fornitore Test 131                                                                                                    | k              | Ammessa ex art. 133 comma 8  | $\mathcal{L}$ |                | 06/05/2019 11:45:32 PIOC |                    |
| O <br>$\triangleright$         | $\triangle$ | 10             |  |     | $\bullet$ | Fornitore Test 106                                                                                                    | R              | Ammessa ex art. 133 comma 8  | $\mathcal{L}$ |                | 06/05/2019 11:45:50 PIOC |                    |
| lol<br>$\triangle$             | a           | $_{11}$        |  |     | ۱         | Fornitore Test 108                                                                                                    | k              | Ammessa ex art. 133 comma 8  | P             |                | 06/05/2019 11:48:09 PIOC |                    |
| <b>IOI</b><br>$\triangleright$ | $\triangle$ | 12             |  |     | $\circ$   | Fornitore Test 109                                                                                                    | $\mathbb{R}$   | Ammessa ex art. 133 comma 8  | $\mathcal{L}$ |                | 06/05/2019 11:50:25 PIOC |                    |
| a<br>l o l                     | a           | 13             |  |     | Ø         | Fornitore Test 110                                                                                                    | k              | Ammessa ex art. 133 comma 8  | $\mathcal{L}$ |                | 06/05/2019 11:52:42 PIOC |                    |
| O <br>$\triangleright$         | $\triangle$ | 14             |  | . . | $\circ$   | Fornitore Test 111                                                                                                    | R              | Ammessa ex art. 133 comma 8  | P             |                | 06/05/2019 1 83-25 PIOC  |                    |
| $\triangle$                    | A           | 15             |  |     | $\bullet$ | Fornitore Test 133                                                                                                    |                | Ammessa ex art. 133 comma 8  | $\mathcal{L}$ |                | 06/05/2019 11:57:19 PIN  |                    |

<span id="page-41-2"></span>Figura 49: Valutazione Amministrativa monolotto

![](_page_41_Picture_8.jpeg)

![](_page_42_Picture_1.jpeg)

In particolare, nel caso di una procedura di gara multilotto, nella colonna Aggiudicatario, l'icona  $\blacktriangle$  verrà mostrata per ciascun "Aggiudicatario Proposto" del singolo lotto.

![](_page_42_Picture_120.jpeg)

<span id="page-42-0"></span>Figura 50: Valutazione Amministrativa multilotto

ATTENZIONE: tale fase di valutazione può essere condotta solo dal Presidente\Soggetto valutatore indicato nel Seggio di Gara.

Per ciascuna busta amministrativa aperta, cliccando sulla relativa icona, verrà mostrata la relativa offerta, che si compone di più sezioni. Nella sezione Testata, sono presenti le informazioni identificative e non editabili relative all'operatore economico e all'offerta stessa.

La sezione Busta Documentazione presenta invece la tabella Lista Allegati, che riporta tutta la documentazione amministrativa inviata dall'Operatore Economico.

Per ciascuna offerta, saranno evidenziate eventuali anomalie legate alla compilazione della busta documentazione da parte dell'operatore economico. In particolare:

a) la presenza del bollino **o** sull'etichetta della sezione **Busta Documentazione** e accanto al singolo file allegato nella colonna Lista Allegati segnala una busta documentazione correttamente compilata:

![](_page_43_Picture_1.jpeg)

![](_page_43_Picture_65.jpeg)

<span id="page-43-0"></span>Figura 51: Offerta - Busta Documentazione - Lista Allegati

b) la presenza del bollino <sup>o</sup> sull'etichetta della sezione Busta Documentazione e accanto al singolo file allegato nella colonna Lista Allegati, segnala una busta documentazione non compilata correttamente. In questo caso, alla voce Esito Verifica Informazioni vengono evidenziate le anomalie presenti, come mostrato dall'immagine che segue.

![](_page_44_Picture_1.jpeg)

![](_page_44_Picture_109.jpeg)

Figura 52: Offerta - Busta Documentazione - Anomalie Lista Allegati

<span id="page-44-0"></span>ATTENZIONE: nella sezione Busta Documentazione viene inoltre mostrata un'eventuale partecipazione dell'operatore economico in forma associata (Raggruppamento Temporaneo di Imprese, Avvalimento), strutturata in forma tabellare. Cliccare sull'icona nella colonna Risposta per accedere al documento di Risposta Richiesta DGUE della mandante o ausiliaria, mentre è necessario cliccare sull'icona del documento nella colonna DGUE per visualizzare direttamente l'allegato.

In generale:

- per tutti i documenti amministrativi - riportati nella tabella Lista Allegati -, la Commissione avrà evidenza dell'esito delle verifiche sulla firma digitale eseguite dal Sistema in fase di caricamento dei file da parte dei fornitori. Accanto al singolo documento allegato, infatti, compare un'icona che mostra l'esito di tale verifica ( $\ell$  firma

![](_page_45_Picture_1.jpeg)

non valida,  $\ell$  firma valida). Per maggiori informazioni in merito alla firma digitale, consultare il paragrafo "Dettagli certificato firma" del manuale "Funzionalità generiche e approfondimenti";

- la Commissione può eventualmente scaricare tutti gli allegati presenti nella busta di documentazione attraverso il comando **Scarica Allegati** presente nella toolbar in alto nella schermata dell'Offerta.

Esaminata la documentazione amministrativa inviata e condotte le opportune verifiche, occorre cliccare sul comando *Chiudi* posizionato nella toolbar in alto nella schermata per chiudere l'Offerta e tornare alla tabella riepilogativa delle offerte da valutare.

![](_page_45_Picture_159.jpeg)

<span id="page-45-0"></span>Figura 53: Chiudi documento di Offerta

Per l'"Aggiudicatario proposto" della procedura - e per tutti gli altri concorrenti -, è possibile procedere con la valutazione della relativa offerta amministrativa e con l'attribuzione di un esito.

In particolare:

- è possibile attribuire uno dei seguenti esiti:

- Ammessa: in caso di documentazione regolare;
- In Verifica: in caso di documentazione da integrare;
- Esclusa: esclude l'operatore economico dalla gara.

Per attribuire un esito, selezionare l'Offerta e cliccare sul comando Esito.

![](_page_45_Picture_14.jpeg)

![](_page_46_Picture_1.jpeg)

In particolare, per ogni esito attribuito all'offerta in fase di valutazione amministrativa, verrà contestualmente aggiornata la colonna Valutazione Amministrativa nella tabella del Riepilogo finale, nonché lo Stato nell'apposita colonna.

|                   | Testata Commissioni Sedute di gara Conversazione Valutazione Amministrativa Riepilogo Finale Allegati Note Cronologia Documenti |                                                                              |                                                                                                    |                       |  |  |                   |                       |  |                     |              |                          |                                                  |  |
|-------------------|----------------------------------------------------------------------------------------------------|------------------------------------------------------------------------------|----------------------------------------------------------------------------------------------------|-----------------------|--|--|-------------------|-----------------------|--|---------------------|--------------|--------------------------|--------------------------------------------------|--|
| Stato<br>Valutato |                                                                                                    |                                                                              |                                                                                                    |                       |  |  |                   |                       |  |                     |              |                          |                                                  |  |
|                   |                                                                                                    |                                                                              |                                                                                                    |                       |  |  |                   |                       |  |                     |              |                          |                                                  |  |
| Fase              |                                                                                                    | <b>Apertura Buste</b><br>$ES$ ito $\overline{ }$<br><b>Esporta Riepilogo</b> | Rettifica Valore Economico Calcolo Economico Verifica Anomalia Sorteggio V Offerta Migliorativa Termina Off. Migliorativa Decadenza Esito Verifica Anomalia Termine Controlli di Aggiudicazione |                       |  |  |                   |                       |  |                     |              |                          | Ripristina                                       |  |
|                   |                                                                                                    | Ec., Valutazione Ammin                                                       | <b>Fornitore</b>                                                                                                    | Scheda<br>Valutazione |  |  | Rank So Punteggio | Stato<br>Offerta Note |  | Valore<br>Offerta   | <b>Stato</b> | Dettaglio<br>Motivazioni | <b>Motivazione</b>                               |  |
| $\odot$           | a                                                                                                    | Ammessa ex art. 133 comma 8                                                  | Fornitore Test 100                                                                                                    | ₫                     |  |  |                   |                       |  | 920.000,00          | Valutato     | D                        |                                                  |  |
| $\odot$           | $\Delta$                                                                                                    | Ammessa ex art. 133 comma 8   Fornitore Test 1                               |                                                                                                    | ☞                     |  |  |                   |                       |  | 990.000,00          | Valutato     | D                        |                                                  |  |
|                   | a                                                                                                    | Ammessa ex art. 133 comma 8   Fornitore Test 101                             |                                                                                                    | ☞                     |  |  |                   |                       |  | 900.100,00          | Valutato     | D                        |                                                  |  |
|                   | $\blacksquare$                                                                                                    | Ammessa ex art. 133 comma 8   Fornitore Test 2                               |                                                                                                    | ₫                     |  |  |                   |                       |  | 980.000,00          | Valutato     |                          |                                                  |  |
|                   | $\triangle$                                                                                                    | Ammessa ex art. 133 comma 8 Fornitore Test 232                               |                                                                                                    | ₫                     |  |  |                   |                       |  | 970.000,00          | Valutato     | $\mathcal{L}$            |                                                  |  |
|                   | $\Delta$                                                                                                    | Ammessa ex art. 133 comma 8   Fornitore Test 102                             |                                                                                                    | ☞                     |  |  |                   |                       |  | 900.000.00          | Valutato     |                          |                                                  |  |
|                   | a                                                                                                    | Ammessa ex art. 133 comma 8 Fornitore Test 103                               |                                                                                                    | ₫                     |  |  |                   |                       |  | 890.000,00 Valutato |              | $\mathcal{L}$            |                                                  |  |
|                   | $\mathbf{a}$                                                                                                    | Ammessa ex art. 133 comma 8 Fornitore Test 104                               |                                                                                                    | ₫                     |  |  |                   |                       |  | 880,000,00          | Valutato     |                          |                                                  |  |
|                   | $\triangle$                                                                                                    | Ammessa ex art. 133 comma 8   Fornitore Test 131                             |                                                                                                    | ₫                     |  |  |                   |                       |  | 960,000,00          | Valutato     | D                        | --- La verifica economica è stata superata ----. |  |
|                   | $\triangle$                                                                                                    | Ammessa ex art. 133 comma 8   Fornitore Test 106                             |                                                                                                    | ₫                     |  |  |                   |                       |  | 870.000,00 Valutato |              |                          |                                                  |  |
|                   | a                                                                                                    | Ammessa ex art. 133 comma 8 Fornitore Test 108                               |                                                                                                    | ₫                     |  |  |                   |                       |  | 860.000,00          | Valutato     | D                        |                                                  |  |
|                   | $\triangleright$                                                                                                    | Ammessa ex art. 133 comma 8   Fornitore Test 109                             |                                                                                                    | ₫                     |  |  |                   |                       |  | 850.000,00          | Valutato     | $\mathcal{L}$            |                                                  |  |
|                   | a                                                                                                    | Ammessa ex art. 133 comma 8   Fornitore Test 110                             |                                                                                                    | ₫                     |  |  |                   |                       |  | 860.000,00 Valutato |              |                          |                                                  |  |
|                   | $\blacksquare$                                                                                                    | esclusa                                                                      | Fornitore Test 111                                                                                                    | ☞                     |  |  |                   |                       |  | 980.000,00 Escluso  |              |                          | --- L'offerta viene esclusa in quanto ------     |  |
|                   | a                                                                                                    | Ammessa ex art. 133 comma 8   Fornitore Test 133                             |                                                                                                    | ☞                     |  |  |                   |                       |  | 950.000.00 Valutato |              | ₽                        |                                                  |  |
| $\circ$           | $\triangleright$                                                                                                    | Ammessa ex art. 133 comma 8   Fornitore Test 199                             |                                                                                                    | ₫                     |  |  |                   |                       |  | 940.000.00          | Valutato     |                          |                                                  |  |
| $\hfill \Box$     | $\triangle$                                                                                                    | Ammessa ex art. 133 comma 8   Fornitore Test 201                             |                                                                                                    | ₹                     |  |  |                   |                       |  | 930.000.00 Valutato |              | $\mathcal{L}$            | <b>TOP</b>                                       |  |

<span id="page-46-0"></span>Figura 54: Riepilogo Finale - Esito Valutazione Amministrativa

- per ogni documento allegato da parte dell'operatore economico nella predisposizione dell'offerta, sarà possibile esprimere una Valutazione, soprattutto nei casi in cui sono state rilevate anomalie, scegliendo tra:
	- Conforme: il documento risulta essere coerente con quanto richiesto nella Busta Documentazione;
	- Da Approfondire: anche se privo di specifiche anomalie, il documento richiede ulteriori verifiche;
	- Integrabile: anche se non conforme a quanto richiesto nella Busta Documentazione, il documento può essere integrato;
	- **EXECTE:** il documento non è conforme con quanto richiesto nella Busta Documentazione e non può essere integrato.

ATTENZIONE: la valutazione della Busta Documentazione non coincide con l'assegnazione dell'esito conclusivo della Valutazione Amministrativa attribuibile a ciascuna Offerta.

Per procedere con la valutazione degli allegati presenti nella Busta Documentazione, aperto il dettaglio del documento di offerta amministrativa, cliccare sul comando Valutazione.

buste

![](_page_47_Picture_1.jpeg)

Per maggiori dettagli in merito all'attribuzione dell'esito e alla valutazione degli allegati, nonché alle eventuali anomalie segnalate dalle relative icone in fase di apertura delle buste amministrative (presenza offerte multiple, offerte riammesse con sentenza giudiziaria e controlli sulla busta amministrativa), consultare il paragrafo "Valutazione Amministrativa" del manuale "Procedura di Aggiudicazione".

|                                                                                                    | Chat  <br>Testata Commissioni Sedute di gara Conversazione Valutazione Amministrativa<br>Riepilogo Finale Allegati Note<br>Cronologia<br>Documenti |                    |                         |  |  |  |  |           |  |                                        |              |                             |               |                |                               |                     |
|----------------------------------------------------------------------------------------------------|----------------------------------------------------------------------------------------------------|--------------------|-------------------------|--|--|--|--|-----------|--|----------------------------------------|--------------|-----------------------------|---------------|----------------|-------------------------------|---------------------|
| Termina Valutazione Amministrativa Partecipanti<br>Apertura Buste<br>Verifica Offerte Multiple<br><b>Estrazione Ausiliarie</b><br>$ES$ ito $\equiv$ |                                                                                                    |                    |                         |  |  |  |  |           |  |                                        |              |                             |               |                |                               |                     |
|                                                                                                    |                                                                                                    |                    |                         |  |  |  |  |           |  | Bu Bu Riga Ve Es Wa Av St Ag Fornitore |              | Po Stato                    |               | De Motivazione | <b>Data Ricezione</b>         | Req<br>Sist<br>Offi |
| $\circ$                                                                                                    | G                                                                                                    | $\circledcirc$     | $\mathbf{1}$            |  |  |  |  | $\circ$   |  | Fornitore Test 100                     | κ            | Ammessa ex art. 133 comma 8 | $\mathcal{D}$ |                | 06/05/2019 11:29:08 PIOC      |                     |
| O                                                                                                    | $\alpha$                                                                                                    | $\alpha$           | $\overline{2}$          |  |  |  |  | $\circ$   |  | Fornitore Test 1                       | $\mathbb{R}$ | Ammessa ex art. 133 comma 8 | $\mathcal{L}$ |                | 06/05/2019 11:29:42 PIOC      |                     |
| $\circ$                                                                                                    | $\circ$                                                                                                    | $\hat{a}$          | $\overline{\mathbf{3}}$ |  |  |  |  | $\circ$   |  | Fornitore Test 101                     | π            | Ammessa ex art. 133 comma 8 | $\mathcal{D}$ |                | 06/05/2019 11:32:10 PI        |                     |
| O                                                                                                    | a                                                                                                    | G                  | $\overline{4}$          |  |  |  |  | ∙         |  | Fornitore Test 2                       | $\mathbb{R}$ | Ammessa ex art. 133 comma 8 | D             |                | 06/05/2019 11:34:16 PI        |                     |
| $\circ$                                                                                                    | Θ                                                                                                    | $\alpha$           | -5                      |  |  |  |  | $\bullet$ |  | Fornitore Test 232                     | π            | Ammessa ex art. 133 comma 8 | $\mathcal{L}$ |                | 06/05/2019 11:37:23 PI        |                     |
| O                                                                                                    | B                                                                                                    | $\alpha$           | $6\phantom{.}6$         |  |  |  |  | $\circ$   |  | Fornitore Test 102                     | $\mathbb{R}$ | Ammessa ex art. 133 comma 8 | $\mathcal{D}$ |                | 06/05/2019 11:37:59 PI        |                     |
| O                                                                                                    | a                                                                                                    | $\alpha$           | $\overline{7}$          |  |  |  |  | O         |  | Fornitore Test 103                     | R            | Ammessa ex art. 133 comma 8 | D             |                | 06/05/2019 11:40:46 PI        |                     |
| O                                                                                                    | $\Theta$                                                                                                    | $\alpha$           | 8                       |  |  |  |  | $\circ$   |  | Fornitore Test 104                     | R            | Ammessa ex art. 133 comma 8 | D             |                | 06/05/2019 11:43:29 PI        |                     |
| $\circ$                                                                                                    | a                                                                                                    | a                  | 9                       |  |  |  |  | O         |  | Fornitore Test 131                     | R            | Ammessa ex art, 133 comma 8 | ₽             |                | 06/05/2019 11:45:32 PIOC      |                     |
| O                                                                                                    | $\omega$                                                                                                    | $\alpha$           | 10                      |  |  |  |  | $\circ$   |  | Fornitore Test 106                     | R            | Ammessa ex art. 133 comma 8 | P             |                | 06/05/2019 11:45:50 PIOC      |                     |
| O                                                                                                    | a                                                                                                    | $\triangle$        | 11                      |  |  |  |  | Ø         |  | Fornitore Test 108                     | R            | Ammessa ex art. 133 comma 8 | $\mathcal{D}$ |                | 06/05/2019 11:48:09 PIOC      |                     |
| O                                                                                                    | Θ                                                                                                    | $\mathbf{a}$       | 12                      |  |  |  |  | $\circ$   |  | Fornitore Test 109                     | R            | Ammessa ex art. 133 comma 8 | D             |                | 06/05/2019 11:50:25 PIOC      |                     |
| O                                                                                                    | A                                                                                                    | $\triangle$        | 13                      |  |  |  |  | O         |  | Fornitore Test 110                     | π            | Ammessa ex art. 133 comma 8 | D             |                | 06/05/2019 11:52:42 PIOC      |                     |
| O                                                                                                    | $\alpha$                                                                                                    | $\hat{a}$          | 14                      |  |  |  |  | ۱         |  | Fornitore Test 111                     | $\mathbb{R}$ | Ammessa ex art. 133 comma 8 | $\mathcal{D}$ |                | 06/05/2019 1 8325 PIOC<br>TOP |                     |
| $\frac{1}{\sqrt{2}}$                                                                                                    | Q                                                                                                    | $\hat{\mathbf{a}}$ | 15                      |  |  |  |  | $\bullet$ |  | Fornitore Test 133                     | π            | Ammessa ex art. 133 comma 8 | ₽             |                | 06/05/2019 11:57:19 PIO       |                     |

<span id="page-47-0"></span>Figura 55: Valutazione offerte amministrative

In particolare, in caso di esclusione in tale fase dell'operatore economico individuato come "Aggiudicatario proposto", il sistema esegue in automatico un "Ripristina fase" della fase economica.

In particolare, ripristinata automaticamente la fase economica:

- a) nel caso di una procedura di gara "al prezzo più basso", il Sistema esegue in automatico anche il calcolo economico, riordinando la graduatoria di aggiudicazione proposta ed individuando in automatico il nuovo "Aggiudicatario proposto", senza considerare l'operatore economico escluso in fase di valutazione amministrativa;
- b) nel caso di una procedura di gara "economicamente più vantaggiosa", il Sistema non esegue in automatico il calcolo economico, che dovrà pertanto essere eseguito dall'utente secondo le modalità precedentemente descritte, al fine di riordinare la graduatoria di aggiudicazione proposta ed individuare in automatico il nuovo "Aggiudicatario proposto", senza considerare l'operatore economico escluso in fase di valutazione amministrativa. Inoltre, prima del calcolo economico, è sempre possibile

![](_page_48_Picture_1.jpeg)

eseguire un ripristino della fase tecnica al fine di modificare i punteggi tecnici e/o gli esiti assegnati.

Il documento di ripristino della fase economica, sarà disponibile nella sezione Documenti del documento relativo alla Procedura di Aggiudicazione.

![](_page_48_Picture_147.jpeg)

<span id="page-48-0"></span>Figura 56: Ripristino Fase Economica

In tal caso, possono dunque verificarsi i seguenti casi:

- se in fase di indizione della procedura di gara non è stato previsto il Calcolo Anomalia e non si verifica una condizione di Ex-aequo, lo Stato del Riepilogo Finale resterà "Aggiudicazione Proposta";

- se in fase di indizione della procedura di gara è stato previsto il Calcolo Anomalia, lo Stato del Riepilogo Finale cambierà da "Aggiudicazione Proposta" a "Verifica Anomalia" e sarà necessario procedere nuovamente tale verifica;

- se il Valore Offerto risulta equivalente per più Offerte e si verifica una condizione di Ex aequo, lo Stato del Riepilogo Finale cambierà da "Aggiudicazione Proposta" a "Exaequo" e sarà necessario procedere nuovamente con la valutazione economica delle offerte.

Per maggiori dettagli, consultare il paragrafo "Riepilogo Finale" del manuale "Procedura di Aggiudicazione".

![](_page_49_Picture_1.jpeg)

|         | Testata Commissioni Sedute di gara Conversazione Valutazione Amministrativa<br>Allegati<br>Note Cronologia<br><b>Riepilogo Finale</b><br>Documenti                                                                                                    |                                                  |                    |                          |                |  |                   |                                    |             |  |                   |              |  |  |  |
|---------|----------------------------------------------------------------------------------------------------|--------------------------------------------------|--------------------|--------------------------|----------------|--|-------------------|------------------------------------|-------------|--|-------------------|--------------|--|--|--|
|         | Stato                                                                                                    |                                                  |                    |                          |                |  |                   |                                    |             |  |                   |              |  |  |  |
|         | Verifica Anomalia<br>$\cdot$ Chat                                                                                                    |                                                  |                    |                          |                |  |                   |                                    |             |  |                   |              |  |  |  |
|         |                                                                                                    |                                                  |                    |                          |                |  |                   |                                    |             |  |                   |              |  |  |  |
|         | Apertura Buste<br>$ESi$ to $\sim$<br>Calcolo Economico<br>Termina Off, Migliorativa<br>Rettifica Valore Economico<br><b>Verifica Anomalia</b><br>Sorteggio $\blacktriangledown$<br>Offerta Migliorativa<br>Decadenza<br><b>Esito Verifica Anomalia</b><br>Termine<br>Controlli di Aggiudicazione<br><b>Esporta Riepilogo</b><br><b>Ripristina Fase</b> |                                                  |                    |                          |                |  |                   |                                    |             |  |                   |              |  |  |  |
|         |                                                                                                    | Ec Valutazione Ammin                             | <b>Fornitore</b>   | Scheda<br>Valutazione    |                |  | Rank So Punteggio | <b>Stato Offerta</b>               | <b>Note</b> |  | Valore<br>Offerta | <b>Stato</b> |  |  |  |
|         |                                                                                                    |                                                  |                    |                          |                |  |                   |                                    |             |  |                   |              |  |  |  |
| $\odot$ | $\bullet$                                                                                                    | esclusa                                          | Fornitore Test 100 | $\overline{\mathscr{A}}$ |                |  | 53,33333          |                                    |             |  | 920,000,00        | Escluso      |  |  |  |
|         | $O$ $a$                                                                                                    | Ammessa ex art. 133 comma 8 Fornitore Test 109   |                    | $\overrightarrow{a}$     | $\mathbf{1}$   |  |                   | 150.000,00 Aggiudicatario proposto |             |  | 850.000,00        | Valutato     |  |  |  |
| $\circ$ | 8                                                                                                    | Ammessa ex art. 133 comma 8 Fornitore Test 108   |                    | $\mathbb{R}$             | $\overline{c}$ |  |                   | 140.000.00   Il Classificato       |             |  | 860.000,00        | Valutato     |  |  |  |
|         | O <sub>0</sub>                                                                                                    | Ammessa ex art. 133 comma 8   Fornitore Test 110 |                    | $\mathbb{F}$             | $\overline{c}$ |  |                   | 140.000,00   Il Classificato       |             |  | 860,000,00        | Valutato     |  |  |  |
| $\circ$ | a                                                                                                    | Ammessa ex art. 133 comma 8   Fornitore Test 106 |                    | $\mathbb{F}$             | $\overline{4}$ |  | 130.000,00        |                                    |             |  | 870.000,00        | Valutato     |  |  |  |
|         | 0                                                                                                    | Ammessa ex art. 133 comma 8   Fornitore Test 104 |                    | $\overrightarrow{S}$     | 5              |  | 120.000,00        |                                    |             |  | 880.000,00        | Valutato     |  |  |  |
| $\circ$ | a                                                                                                    | Ammessa ex art. 133 comma 8   Fornitore Test 103 |                    | $\mathbb{R}$             | 6              |  | 110.000,00        |                                    |             |  | 890,000,00        | Valutato     |  |  |  |
|         | $O$ $a$                                                                                                    | Ammessa ex art. 133 comma 8 Fornitore Test 102   |                    | $\mathbb{F}$             | $\overline{7}$ |  | 100,000,00        |                                    |             |  | 900,000,00        | Valutato     |  |  |  |
| $\circ$ | $\circ$                                                                                                    | Ammessa ex art. 133 comma 8   Fornitore Test 101 |                    | $\overline{\mathcal{A}}$ | 8              |  | 99.900,00         |                                    |             |  | 900.100,00        | Valutato     |  |  |  |
|         | 0                                                                                                    | Ammessa ex art. 133 comma 8   Fornitore Test 201 |                    | $\overrightarrow{A}$     | $\overline{9}$ |  | 70.000,00         |                                    |             |  | 930.000,00        | Valutato     |  |  |  |
| $\circ$ | $\triangle$                                                                                                    | Ammessa ex art. 133 comma 8   Fornitore Test 199 |                    | $\overline{\mathscr{A}}$ | 10             |  | 60.000,00         |                                    |             |  | 940.000,00        | Valutato     |  |  |  |

<span id="page-49-0"></span>Figura 57: Esclusione amministrativa dell'aggiudicatario

Affinché l'aggiudicazione proposta diventi "definitiva", conclusa la valutazione amministrativa dell'offerta, è necessario attribuire all'offerta relativa all'aggiudicatario proposto, l'esito "ammessa".

Cliccare quindi sulla check box  $\circ$  per selezionare l'offerta, cliccare sul comando *Esito* nella toolbar in cima alla tabella e successivamente sulla voce Ammessa.

|                          | Testata Commissioni Sedute di gara Conversazione Valutazione Amministrativa<br>Riepilogo Finale Allegati Note Cronologia Documenti                                           |                                                               |                |                                      |        |                             |  |                    |   |                             |               |                                               |                          |                    |
|--------------------------|----------------------------------------------------------------------------------------------------|---------------------------------------------------------------|----------------|--------------------------------------|--------|-----------------------------|--|--------------------|---|-----------------------------|---------------|-----------------------------------------------|--------------------------|--------------------|
|                          | $\left(3\right)$<br>Esito $\equiv$<br>Apertura Buste<br>Termina dutazione Amministrativa<br><b>Partecipanti</b><br>Verifica Offerte Multiple<br><b>Estrazione Ausiliarie</b> |                                                               |                |                                      |        |                             |  |                    |   |                             |               |                                               |                          |                    |
|                          | <b>Bu</b>                                                                                                    | $R$ 2 $\frac{1}{2}$ $\frac{1}{2}$ $\frac{1}{2}$ $\frac{1}{2}$ |                | <b>Ammessa</b><br><b>In Verifica</b> |        |                             |  | tore               |   | Po Stato                    |               | De Motivazione                                | <b>Data Ricezione</b>    | Rec<br>Sist<br>Off |
| $\circ$                  | $\triangle$                                                                                                    | a                                                             |                | <b>Esclusa</b><br><b>Riammetti</b>   |        |                             |  | ore Test 100       | R | esclusa                     | $\circ$       | Esclusa --- L'offerta viene esclusa in quanto | 06/05/2019 11:29:08 PIOC |                    |
| $\circ$                  | G                                                                                                    | a                                                             | $\overline{2}$ |                                      |        | Ammessa ex art. 133 comma 8 |  | ore Test 1         | R | Ammessa ex art. 133 comma 8 | $\mathcal{P}$ |                                               | 06/05/2019 11:29:42 PIO  |                    |
| $\circ$                  | a                                                                                                    | a                                                             | 3              |                                      | $\sim$ | $\circ$                     |  | Fornitore Test 101 | π | Ammessa ex art. 133 comma 8 | $\mathcal{L}$ |                                               | 06/05/2019 11:32:10 PIO  |                    |
| $\circ$                  | $\circ$                                                                                                    | a                                                             | 4              |                                      |        | $\bullet$                   |  | Fornitore Test 2   | R | Ammessa ex art. 133 comma 8 | $\mathcal{L}$ |                                               | 06/05/2019 11:34:16 PIOC |                    |
| $\circ$                  | a                                                                                                    | 画                                                             | 5              |                                      |        | ◎                           |  | Fornitore Test 232 | R | Ammessa ex art. 133 comma 8 | $\mathcal{L}$ |                                               | 06/05/2019 11:37:23 PIOC |                    |
| $\circ$                  | $\triangleright$                                                                                                    | $\Delta$                                                      | 6              |                                      |        | $\circ$                     |  | Fornitore Test 102 | R | Ammessa ex art. 133 comma 8 | D             |                                               | 06/05/2019 11:37:59 PI   |                    |
| $\circ$                  | a                                                                                                    | Q                                                             | $\overline{7}$ |                                      |        | Ø                           |  | Fornitore Test 103 | R | Ammessa ex art. 133 comma 8 | $\mathcal{L}$ |                                               | 06/05/2019 11:40:46 PI   |                    |
| $\Omega$                 | $\circ$                                                                                                    | $\triangle$                                                   | 8              |                                      |        | O                           |  | Fornitore Test 104 | R | Ammessa ex art. 133 comma 8 | $\mathcal{L}$ |                                               | 06/05/2019 11:43:29 PI   |                    |
| $\circ$                  | 8                                                                                                    | a                                                             | 9              |                                      |        | ◒                           |  | Fornitore Test 131 | ĸ | Ammessa ex art. 133 comma 8 | $\mathcal{L}$ |                                               | 06/05/2019 11:45:32 PI   |                    |
| $\circ$                  | $\triangleright$                                                                                                    | $\circledcirc$                                                | 10             |                                      |        | ۵                           |  | Fornitore Test 106 | R | Ammessa ex art. 133 comma 8 | $\mathcal{L}$ |                                               | 06/05/2019 11:45:50 PI   |                    |
| $\circ$                  | $\triangle$                                                                                                    | ఆ                                                             | 11             |                                      |        | ۱                           |  | Fornitore Test 108 | k | Ammessa ex art. 133 comma 8 | D             |                                               | 06/05/2019 11:48:09 PI   |                    |
| $\circ$                  | $\triangle$                                                                                                    | a                                                             | 12             |                                      |        | ۱                           |  | Fornitore Test 109 | R | Ammessa ex art. 133 comma 8 | $\mathcal{P}$ |                                               | 06/05/2019 11:50:25 PIO  |                    |
|                          | a                                                                                                    | ⊜                                                             | 13             |                                      |        | ۱                           |  | Fornitore Test 110 | R | Ammessa ex art. 133 comma 8 | $\mathcal{L}$ |                                               | 06/05/2019 11:52:42 PIOC |                    |
| $\bigcirc$               | $\circ$                                                                                                    | $\triangle$                                                   | 14             |                                      |        | O                           |  | Fornitore Test 111 | R | Ammessa ex art. 133 comma 8 | $\mathcal{P}$ |                                               | 06/05/2019 11:55:25 PIOC |                    |
| $\circ$                  | $\triangle$                                                                                                    | $\circ$                                                       | 15             |                                      |        | $\bullet$                   |  | Fornitore Test 133 | ĸ | Ammessa ex art. 133 comma 8 | $\mathcal{L}$ |                                               | 06/05/2019 11:57:19 PIO  |                    |
|                          |                                                                                                    | $\blacksquare$                                                | 16             |                                      |        | 0                           |  | Fornitore Test 199 | R | Ammessa ex art. 133 comma 8 | $\mathcal{L}$ |                                               | 06/05/2019 12:00:11 PIO  |                    |
| $\vert \textbf{a} \vert$ | <b>Post</b>                                                                                                    | $\triangle$                                                   | 17             |                                      |        | ●                           |  | Fornitore Test 201 | k | Ammessa ex art. 133 comma 8 | D             |                                               | 06/05/2019 12:03 #7 PIO  |                    |

<span id="page-49-1"></span>Figura 58: Aggiudicatario - Esito "Ammessa"

![](_page_49_Picture_8.jpeg)

![](_page_50_Picture_1.jpeg)

ATTENZIONE: nel caso in cui all'offerta sia stato precedentemente attribuito l'esito "In Verifica", per l'attribuzione dell'esito di "ammissione", verrà richiesto l'inserimento di una motivazione che giustifichi l'esito positivo della documentazione integrata.

In ogni caso, l'esito "ammessa" verrà riportato nella colonna Stato della tabella delle offerte amministrative.

![](_page_50_Picture_113.jpeg)

<span id="page-50-1"></span>Figura 59: Nuovo Aggiudicatario

#### 3 AGGIUDICAZIONE DEFINITIVA

<span id="page-50-0"></span>Terminata la fase di valutazione delle offerte ed ammesso l'operatore economico "aggiudicatario" della gara, affinché l'aggiudicazione proposta diventi "definitiva", con la possibilità dunque di stipulare il contratto con l'aggiudicatario della procedura di gara, è necessario cliccare sul comando *Comunicazioni* ve successivamente su **Agg. Def. Partecipanti PPB** per inviare la comunicazione.

Inviata la comunicazione, lo Stato del Riepilogo Finale cambierà da "Aggiudicazione Proposta" a "Aggiudicazione Definitiva/Condizionata" e sarà resa disponibile la comunicazione Richiesta stipula contratto, per comunicare la richiesta di stipula contratto all'operatore economico aggiudicatario della procedura di gara.

![](_page_51_Picture_1.jpeg)

|                                   | Testata Commissioni Sedute di gara Conversazione Valutazione Amministrativa<br>Riepilogo Finale Allegati Note Cronologia Documenti |                                                                                              |                                                                                                    |                          |                         |         |                      |                             |                  |                         |                   |              |  |  |  |
|-----------------------------------|----------------------------------------------------------------------------------------------------|----------------------------------------------------------------------------------------------|----------------------------------------------------------------------------------------------------|--------------------------|-------------------------|---------|----------------------|-----------------------------|------------------|-------------------------|-------------------|--------------|--|--|--|
|                                   | Stato                                                                                                    |                                                                                              |                                                                                                    |                          |                         |         |                      |                             |                  |                         |                   |              |  |  |  |
| Aggiudicazione Definitiva<br>Chat |                                                                                                    |                                                                                              |                                                                                                    |                          |                         |         |                      |                             |                  |                         |                   |              |  |  |  |
|                                   |                                                                                                    |                                                                                              |                                                                                                    |                          |                         |         |                      |                             |                  |                         |                   |              |  |  |  |
|                                   |                                                                                                    | $ESi$ to $\equiv$<br>Apertura Buste<br>Controlli di Aggiudicazione<br><b>Ripristina Fase</b> | Rettifica Valore Economico<br>Calcolo Economico<br><b>Verifica Anomalia</b><br><b>Esporta Riepilogo</b> | Sorteggio $\equiv$       |                         |         | Offerta Migliorativa | Termina Off, Migliorativa   | <b>Decadenza</b> | Esito Verifica Anomalia | Termine           |              |  |  |  |
|                                   |                                                                                                    | Ec Valutazione Ammin                                                                         | Fornitore                                                                                               | Scheda<br>Valutazione    |                         | Rank So | Punteggio<br>Totale  | <b>Stato Offerta</b>        | <b>Note</b>      |                         | Valore<br>Offerta | <b>Stato</b> |  |  |  |
| $\circledbullet$                  | e                                                                                                    | esclusa                                                                                      | Fornitore Test 100                                                                                      | $\overline{\mathcal{A}}$ |                         |         | 53,33333             |                             |                  |                         | 920,000,00        | Escluso      |  |  |  |
| O                                 | $\Theta$                                                                                                    | Ammessa ex art. 133 comma 8   Fornitore Test 101                                             |                                                                                                    | $\overline{A}$           |                         |         | 99.900,00            |                             |                  |                         | 900.100,00        | Anomalo      |  |  |  |
| $\circ$                           | $\circ$                                                                                                    | Ammessa ex art. 133 comma 8   Fornitore Test 102                                             |                                                                                                    | $\mathbb{F}$             |                         |         | 100.000,00           |                             |                  |                         | 900.000,00        | Anomalo      |  |  |  |
| Ö                                 | $\alpha$                                                                                                    | Ammessa ex art. 133 comma 8   Fornitore Test 103                                             |                                                                                                    | $\mathbb{F}$             |                         |         | 110,000.00           |                             |                  |                         | 890.000,00        | Anomalo      |  |  |  |
| O                                 | a                                                                                                    | Ammessa ex art. 133 comma 8 Fornitore Test 104                                               |                                                                                                    | $\overline{A}$           |                         |         | 120,000,00           |                             |                  |                         | 880,000,00        | Anomalo      |  |  |  |
| O                                 | $\triangle$                                                                                                    | Ammessa ex art. 133 comma 8 Fornitore Test 106                                               |                                                                                                    | $\mathbb{F}$             |                         |         | 130,000,00           |                             |                  |                         | 870.000,00        | Anomalo      |  |  |  |
| $\circ$                           | $\triangle$                                                                                                    | Ammessa ex art. 133 comma 8 Fornitore Test 108                                               |                                                                                                    | $\mathbb{F}$             |                         |         | 140.000,00           |                             |                  |                         | 860.000,00        | Anomalo      |  |  |  |
| O                                 | $\trianglerighteq$                                                                                                    | Ammessa ex art. 133 comma 8 Fornitore Test 109                                               |                                                                                                    | $\overrightarrow{a}$     |                         |         | 150,000,00           |                             |                  |                         | 850,000,00        | Anomalo      |  |  |  |
| Ω                                 | $\Theta$                                                                                                    | Ammessa ex art. 133 comma 8   Fornitore Test 110                                             |                                                                                                    | $\mathbb{F}$             |                         |         | 140,000,00           |                             |                  |                         | 860,000,00        | Anomalo      |  |  |  |
| O                                 | $\Theta$                                                                                                    | ammessa                                                                                      | Fornitore Test 201                                                                                      | $\mathbb{F}$             | $\mathbf{r}$            |         | 70.000,00            | Aggiudicatario definitivo   |                  |                         | 930.000,00        |              |  |  |  |
| O                                 | a                                                                                                    | Ammessa ex art. 133 comma 8 Fornitore Test 199                                               |                                                                                                    | $\overrightarrow{a}$     | $\overline{2}$          |         |                      | 60,000,00   Il Classificato |                  |                         | 940,000,00        |              |  |  |  |
| C                                 | $\triangle$                                                                                                    | Ammessa ex art. 133 comma 8 Fornitore Test 133                                               |                                                                                                    | $\mathbb{F}$             | $\overline{\mathbf{3}}$ |         | 50.000,00            |                             |                  |                         | 950.000,00        |              |  |  |  |
| $\circ$                           | $\circ$                                                                                                    | Ammessa ex art. 133 comma 8   Fornitore Test 131                                             |                                                                                                    | $\mathbb{F}$             | $\overline{4}$          |         | 40,000,00            |                             |                  |                         | 960,000,00        |              |  |  |  |
| О                                 | $\mathbf{a}$                                                                                                    | Ammessa ex art. 133 comma 8 Fornitore Test 232                                               |                                                                                                    | $\overrightarrow{a}$     | 5                       |         | 30.000,00            |                             |                  |                         | 970.000,00        |              |  |  |  |
| $\bigcirc$                        | a                                                                                                    | Ammessa ex art. 133 comma 8 Fornitore Test 2                                                 |                                                                                                    | $\overrightarrow{A}$     | 6                       |         | 20.000,00            |                             |                  |                         | 980,000,00        | TOP          |  |  |  |
|                                   |                                                                                                    |                                                                                              |                                                                                                    | $\overline{\phantom{a}}$ |                         |         |                      |                             |                  |                         | 980,000,00        | $\sim$       |  |  |  |

<span id="page-51-1"></span>Figura 60: Riepilogo Finale – Aggiudicazione Definitiva

Per maggiori dettagli, in merito all'invio della comunicazione e alla stipula del contratto, consultare rispettivamente i manuali "Comunicazioni di Gara" e "Contratto".

#### <span id="page-51-0"></span>4 GESTIONE CHIUSURA GARA

Per maggiori dettagli in merito alle modalità attraverso le quali la piattaforma SATER effettua l'operazione di chiusura delle procedure di gara presenti all'interno del sistema, consultare il capitolo "Gestione Chiusura Gara" del manuale "Procedura di Aggiudicazione".

![](_page_51_Picture_7.jpeg)

![](_page_52_Picture_1.jpeg)

#### <span id="page-52-0"></span> $5<sup>1</sup>$ **TABELLA DELLE FIGURE**

#### Le immagini sono puramente indicative e possono subire variazioni

Classificazione: **TLP: WHITE** 

Intercent-ER| Procedura di Aggiudicazione con inversione delle 53 buste

![](_page_53_Picture_1.jpeg)

![](_page_53_Picture_106.jpeg)

![](_page_53_Picture_3.jpeg)

![](_page_54_Picture_0.jpeg)

Intercent-ER – Agenzia per lo sviluppo dei mercati telematici Call Center: numero verde 800 810 799 – [info.intercenter@regione.emilia-romagna.it](mailto:info.intercenter@regione.emilia-romagna.it)